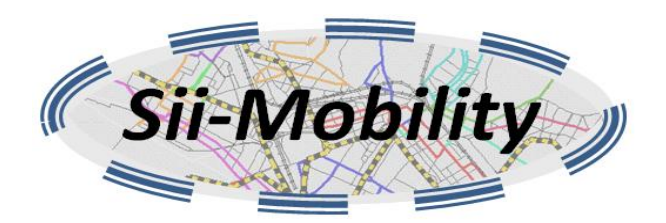

# *Sii-Mobility*

# **Supporto di Interoperabilità Integrato per i Servizi al Cittadino e alla Pubblica Amministrazione**

**Trasporti e Mobilità Terrestre, SCN\_00112**

# **Deliverable ID: DE4.7a Titolo: Servizio di monitoraggio Social Media, e di valutazione del Crowdsourcing**

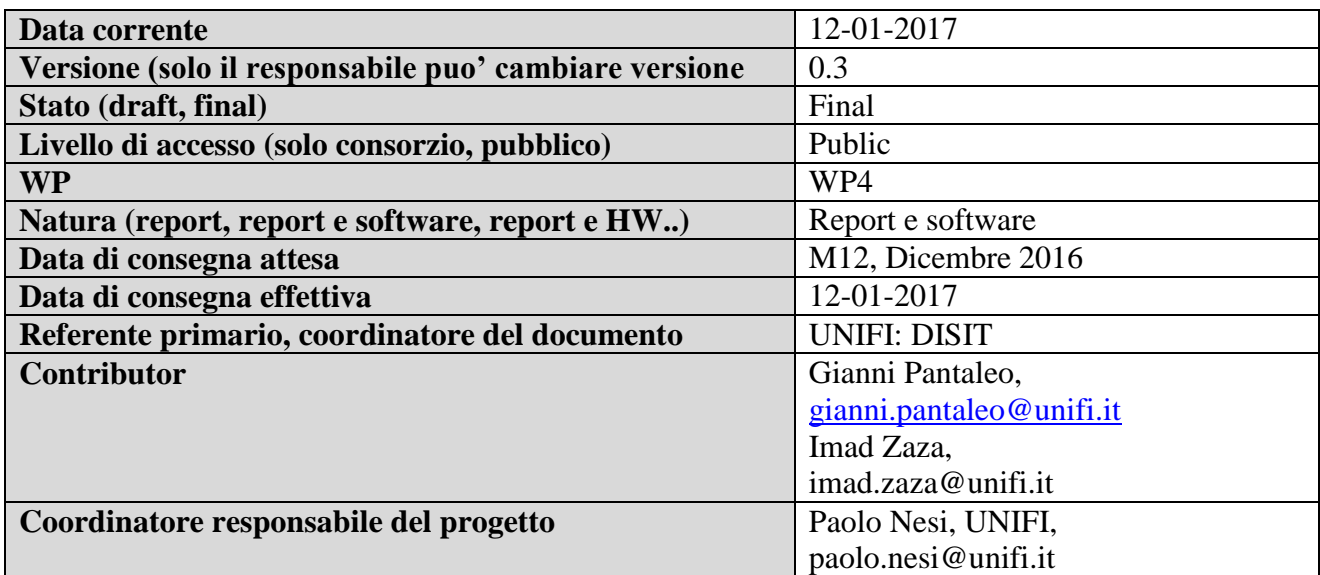

# Sommario

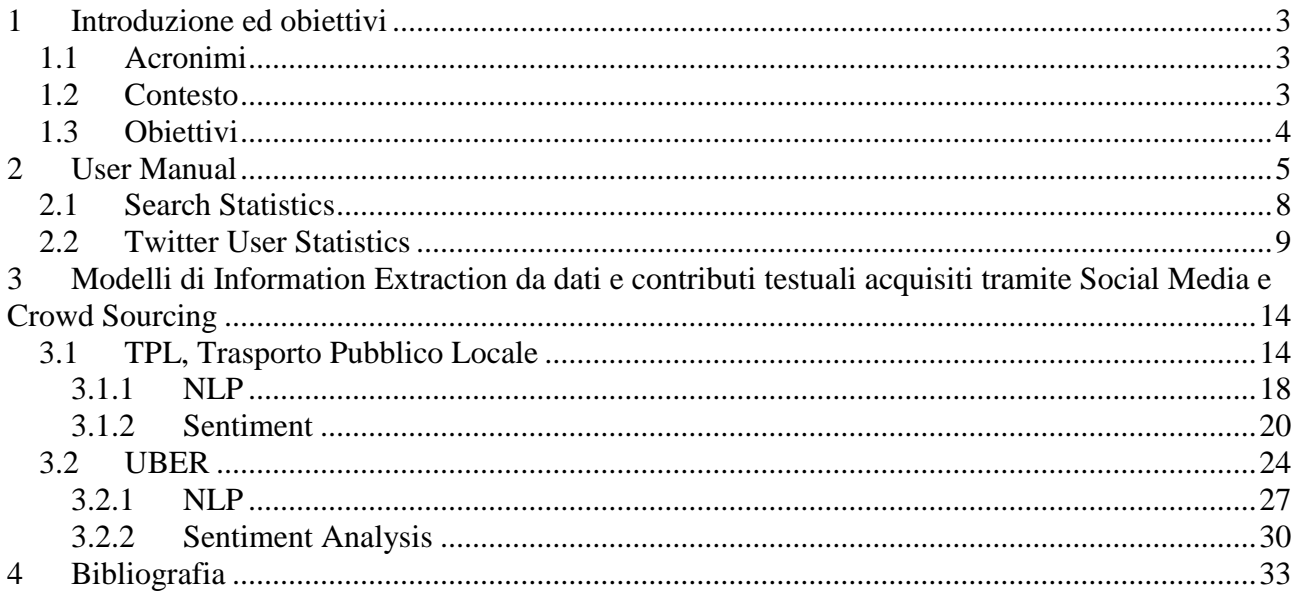

## <span id="page-2-0"></span>**1 Introduzione ed obiettivi**

## <span id="page-2-1"></span>*1.1 Acronimi*

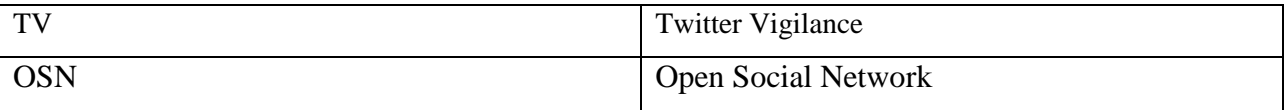

## <span id="page-2-2"></span>*1.2 Contesto*

Il progetto di Twitter Vigilance istituito al Disit presso l'Università di Firenze si propone proprio di esaminare i messaggi del suddetto social network per fornire analisi in "tempo reale" di tutti quei fenomeni che hanno bisogno di un monitoraggio costante e di conclusioni celeri ed efficaci: previsioni di eventi tramite lo studio delle ricorrenze e non solo, descrizione di eventi catastrofici, avvisare il prima possibile di eventi metereologici improvvisi e violenti, monitorare le smart cities etc…

Ma cosa è nel dettaglio questo progetto e come si possono effettuare tutte queste estrapolazioni di informazioni dai dati?

Per le suddette caratteristiche di Twitter, esso può essere considerato un microblog con aspetti sociali e il suo "prodotto" giornaliero, vale a dire tutti i messaggi scritti nell'arco di 24 ore, sono a tutti gli effetti dei Big Data, con tutte le conseguenze che la loro acquisizione, gestione e utilizzo per analisi (in tempo reale) implica. L'obiettivo finale è quello di usare i dati per creare un modello matematico per previsione, diagnosi preventiva/precoce: è proprio la grande quantità di dati che dà valore a queste analisi, perché un esiguo numero di utilizzatori e/o un piccolo numero di tweets rende l'analisi troppo "di nicchia" per poter assumere un valore ad ampio spettro.

I principali elementi considerati e conteggiati sono il numero di tweet, retweet, follower, commenti e tutti quei parametri che possono essere indicizzati: sono proprio questi i dati che la suddetta Twitter Vigilance presente al Disit raccoglie e predispone per l'utilizzo da parte degli utenti della piattaforma.

Il processo di studio e estrapolazione di informazioni inizia con la creazione di uno o più canali di ricerca e monitoraggio con parole chiave scelte ad hoc, per proseguire con l'analisi e la visualizzazione di questi dati (volume, attività, parole usate, sentiment analysis etc) e infine il modello per la creazione delle previsioni, avvisi e altro.

Gli strumenti a disposizione all'interno del portale sono tre: un tool principale, un tool per la ricerca in tempo reale e un tool per la ricerca avanzata, a cui si aggiunge la capacità di creare vere e proprie campagne di monitoraggio e analisi a lungo raggio su eventi di primaria importanza e "portata" che rientrano direttamente nel mondo dei Big Data Analytics.

Il primo tool è comprensivo delle funzioni sovra esposte, mentre il secondo, come suggerisce il nome, si usa per la diagnosi di situazioni impellenti e precoci, come eventi atmosferici o spettacoli televisivi: il terzo tool, invece, si utilizza quando la ricerca deve essere affinata con l'utilizzo di connettori, incrociando più parole chiave o ricerche.

L'utilizzo e le potenzialità di questo metodo di ricerca sembrano importanti e notevoli, come dimostrano l'interesse e lo sviluppo continuo. Per i nostri scopi, in questo lavoro, abbiamo analizzato una grande mole di dati cercando, fra le varie cose, di estrapolare attraverso la sentiment analysis le opinioni riguardo eventi collegati con il mondo Uber ma anche di prevedere affluenze e interessi futuri nei confronti dell'app californiana, sia in termini di utilizzatori totali che di frequenza (picchi, ricorsività settimanale/mensile etc).

## <span id="page-3-0"></span>*1.3 Obiettivi*

L'obiettivo di questo documento è dare evidenza che il sistema di acquisizione dati Social media per il monitoraggio del sistema di trasporti è stato attivato e come. Il sistema una volta attivato ha necessità di collezionare dati per alcuni mesi, per arrivare a poter produrre valutazioni statistiche significative. Su tali dati e pertanto nelle prossime versioni di questo stesso documento saranno presentate anche le valutazioni statistiche.

Il documento è stato redatto in lingua inglese per dare maggiore visibilità internazionale al lavoro svolto e poter utilizzare come reference.

## <span id="page-4-0"></span>**2 User Manual**

When you enter the front end by unauthenticated or authenticated user the first page that appears is the page "Channel Statistics": This page shows the list of "public" channels both in the form of a graph and in table form [\(Figure 12](#page-5-0)). In the column Detail there are two buttons: the first on the left makes access to the detail page of the selected channel, the second is disabled and in the future will show the NLP analysis of tweet of the channel.

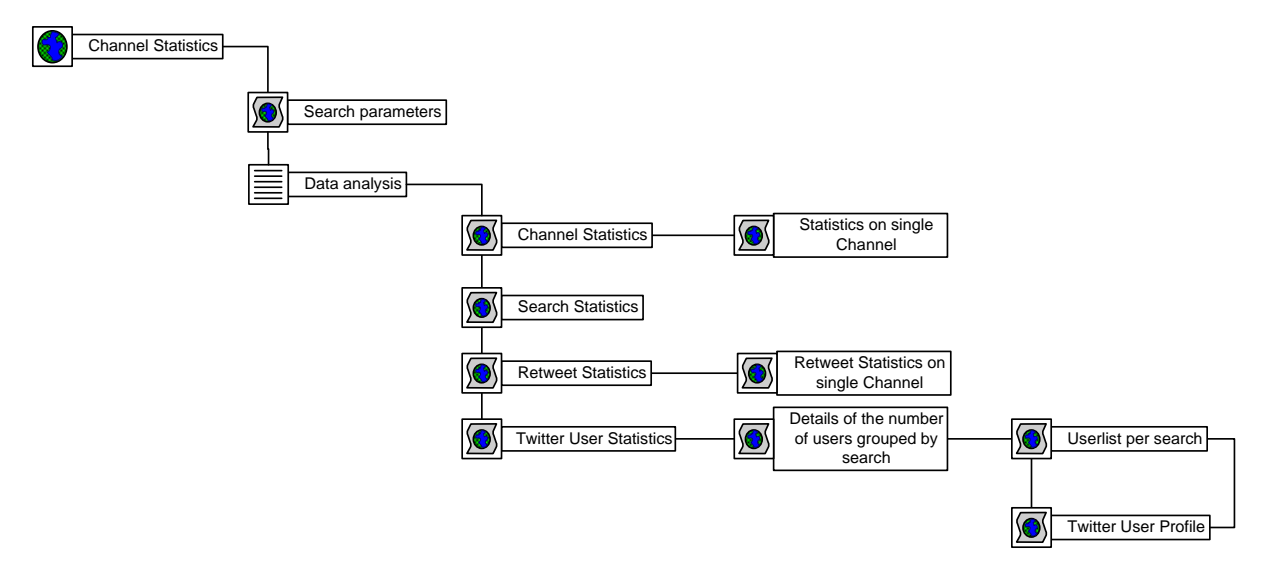

#### **Figure 1: Structure of User Frontend**

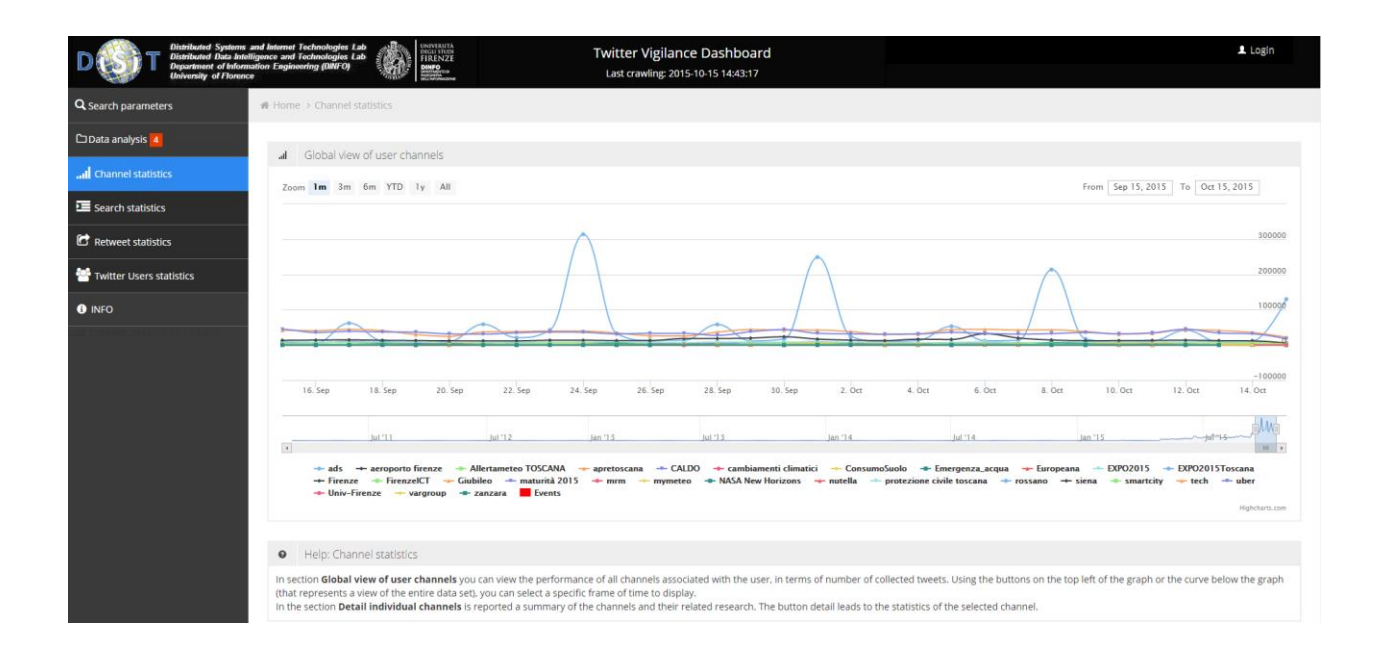

| Details active channels<br>$\circ$ |            |                                                                                                    |          |           |              |             |                |                                         |                                             |  |  |  |
|------------------------------------|------------|----------------------------------------------------------------------------------------------------|----------|-----------|--------------|-------------|----------------|-----------------------------------------|---------------------------------------------|--|--|--|
|                                    |            | Search                                                                                                    |          | Ε         |              |             |                |                                         |                                             |  |  |  |
|                                    | Channel    | <b>Related research</b>                                                                                                    | Total -  | N° tweets | N° tweets(%) | N° retweets | N° retweets(%) | <b>Details</b>                          | <b>Analysis</b>                             |  |  |  |
|                                    | tech       | #API #bigdata #hackathon #loT @bdva_ppp @bigdata_europe<br><b>@EUDataEcosystem</b>                                                                                                    | 19289672 | 9356640   | 48.51%       | 9933032     | 51.49%         | From 2010-11-17<br>To today<br>$\alpha$ | <b>NLP</b><br>SA                            |  |  |  |
|                                    | <b>TPL</b> | #bus #fipili #intreno #publictransport #tramviafi #travel #trenitalia<br>@AMTToscana @AnciToscana @ArezzoPendolari @AutolineeCurcio<br>@AutolineeRomano @CAPautolinee @capviaggiprato @cispeltos @Clickmobility<br>@comunefi   @CTM Cagliari   @cttnord informa   @esserependolare<br>@EuroTransMag @ferpress @firenzeataf @GroupeRATP @iMobChallenge<br>@iMobilityForum   @InfoBusPisa   @InfoParkAT   @intoscana   @ItaloTreno<br><b>@LeFrecce @MobilityPress</b><br>@MobilityReports<br><b>@LAMIAFERMATA</b><br>@muoversintoscan @OrariBus @OssMobProvPl @pendolarifr2 @PiuBus<br><b>@StazioniSicure   @SWRTToscana   @tolcommunity   @ToremarFerries</b><br>@Toscanaeturismo @tranviafirenze @Trasportiltalia @TTSItalia @UITPnews | 18688593 | 9590602   | 51.32%       | 9097991     | 48.68%         | From 2016-03-26<br>To today<br>$\alpha$ | From 2016-04-06<br>To2016-05-07<br>NLP   SA |  |  |  |
|                                    | uber       | #uber @Uber @UberFacts @uber_firenze @uber_italia @uber_roma<br>from:@uber from:@uberfacts                                                                                                    | 13930118 | 3319143   | 23.83%       | 10610975    | 76.17%         | From 2009-12-06<br>To today<br>$\alpha$ | From 2015-09-09<br>To2016-04-21<br>NLP   SA |  |  |  |

<span id="page-5-0"></span>**Figure 1: Channel statistics page**

The graph shown in Figure 2 shows the number of tweets per day for each channel associated with the user.

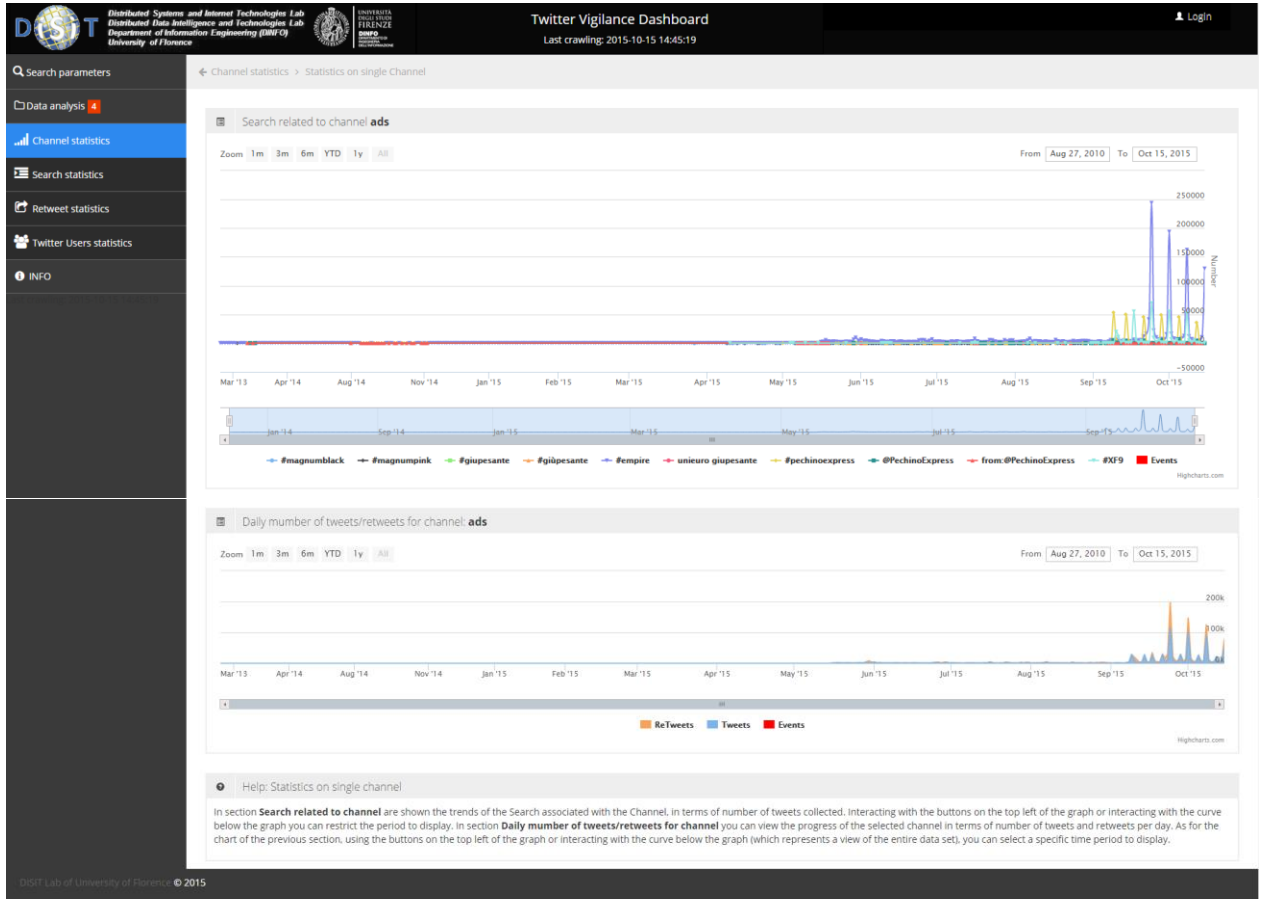

<span id="page-5-1"></span>**Figure 3: Statistics on single Channel page**

Details page of the channel, [Figure,](#page-5-1) shows two graphs: the top one shows the number of tweets per day for each search associated with the channel, the second shows the number of tweets and retweets per day for the entire channel.

For the display of this graph was prepared the table "chart\_twitter" in which are stored the necessary data by a separate process which will be described later. This table has updated at regular intervals by adding only the values for the downloaded messages since the last update.

## <span id="page-7-0"></span>*2.1 Search Statistics*

On this page [\(Figure\)](#page-7-1) you can see a histogram that shows the total number of messages for each channel.

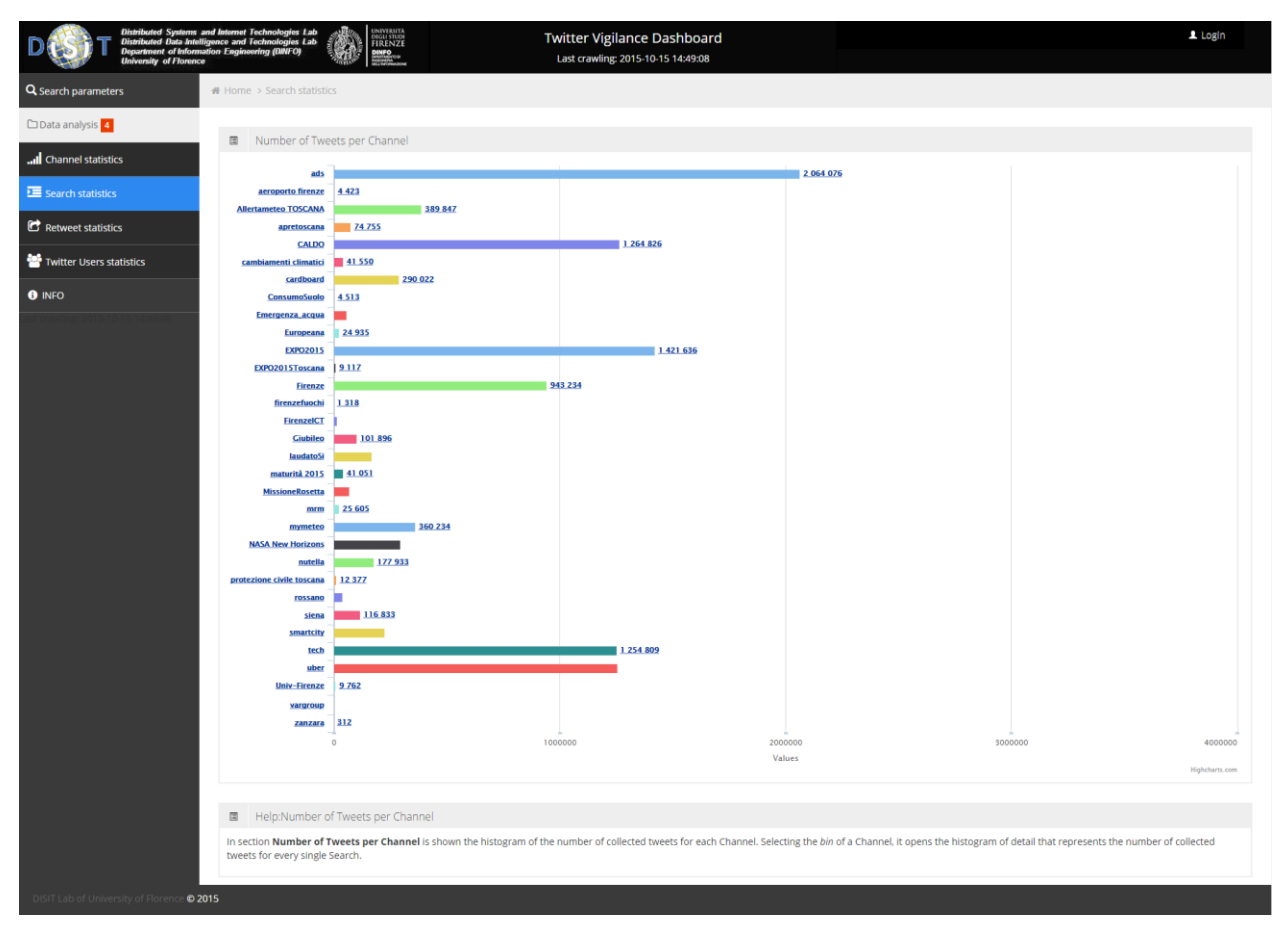

**Figure 4: Search statistics page**

<span id="page-7-1"></span>Clicking on a bin it is possible display another histogram that shows the total values of the messages of the individual searches that are part of channel, as shown in [Figure5](#page-8-1).

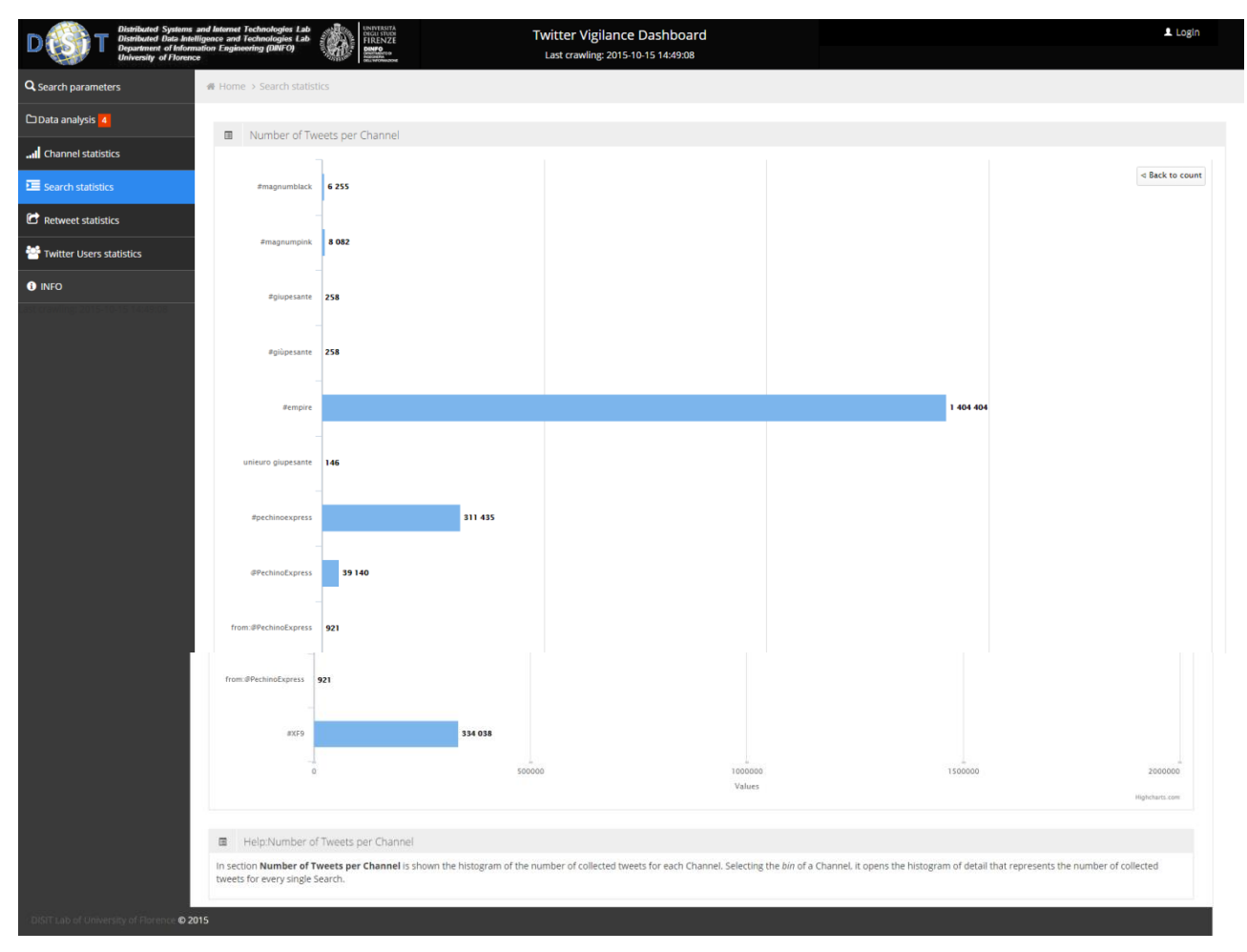

<span id="page-8-1"></span>**Figure 5: Search statistics page: single channel details**

## <span id="page-8-0"></span>*2.2 Twitter User Statistics*

In this page [\(Figure6](#page-9-0)) there are a histogram and a table representing the same data, i.e. the total number of distinct users for each channel.

#### $\overline{1}$  Login Twitter Vigilance Dashboard pogies Lab<br>logies Lab<br>niviFol D Last crawling: 2015-10-16 16:54:03 · Help: Twitter Users statistics **All** ch .<br>Nationalistics In section Histogram of the number of users per channel you ca of users per channel of the 崖 e, Histogram of the number of users per channe  $\bullet$  INFO CALDO  $\overline{\mathbf{5}}$ E  $\overline{\phantom{0}}$  $\overline{\mathbf{X}}$ j 163,84 327.68k<br>Number of Users 655.36 491.521  $\overline{\phantom{a}}$  Rins  $\overline{\phantom{a}}$  Sn  $\sim$ v of the number of users per cha  $\Box$ **Channel** mber of Users Details  $\alpha$ CALDO 330287  $\alpha$ 189832 **EXPO2015** 189274 ads 178587 172441 141753 137406 88358 nutella 81527  $\overline{a}$ 75784 ng 1 to 10 of 33 rows 10 ▲ records per page

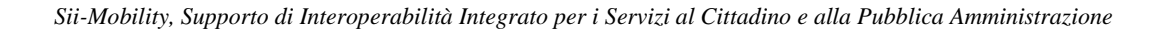

<span id="page-9-0"></span>**Figure 6: Twitter Users statistics**

Clicking on the button in the Details column of the table leads to the detail page of the channel, [Figure,](#page-10-0) where there are two graphs and a table: The table represents the number of messages related to individual searches for that channel, the histogram shows the top 10 users with the greatest number of posts on the channel and the pie chart shows the distribution of users in individual research belonging to the channel.

|                                                    | <b>Twitter Vigilance Dashboard</b><br>Last crawling: 2015-11-03 16:20:28                                                                                                    |      |                                                                                     | 1 Login                            |  |  |
|----------------------------------------------------|----------------------------------------------------------------------------------------------------|------|-------------------------------------------------------------------------------------|------------------------------------|--|--|
| Q Search parameters                                | Home > Twitter Users statistics > Details of the number of users grouped by search                                                                                                    |      |                                                                                     |                                    |  |  |
| □ Data analysis <sup>2</sup><br>channel statistics | · Help: Details of the number of users grouped by search                                                                                                    |      |                                                                                     |                                    |  |  |
| Search statistics                                  | In section Number of users grouped by search you can see in tabular form the distribution of twitter users within each Search associated with the Channel. From this table you can access the details of a single Search. In s<br>Tweets distribution of the first 10 active users in the channel From this table you can access the names of the corresponding Twitter users. In section 3D pie of active Search on the Channel + Search is shown in the form o<br>a circular chart the percentage of distribution of the number of users for each searches for that channel. |      |                                                                                     |                                    |  |  |
| Retweet statistics                                 |                                                                                                    |      |                                                                                     |                                    |  |  |
|                                                    | · Number of users grouped by search                                                                                                    |      |                                                                                     |                                    |  |  |
| Twitter Users statistics                           |                                                                                                    |      |                                                                                     | Search<br>$\qquad \qquad \boxplus$ |  |  |
| Sentiment analysis <sup>1</sup>                    | Search                                                                                                    |      | Number of Users -                                                                   | Details                            |  |  |
| <b>O INFO</b>                                      |                                                                                                    |      | 490247                                                                              |                                    |  |  |
|                                                    | fempire                                                                                                    |      |                                                                                     |                                    |  |  |
|                                                    | #XF9                                                                                                    |      | 58088                                                                               | a                                  |  |  |
|                                                    | #pechinoexpress                                                                                                    |      | 28112                                                                               |                                    |  |  |
|                                                    | <b>@PechinoExpress</b>                                                                                                    |      | 10238                                                                               |                                    |  |  |
|                                                    | ffmagnumpink                                                                                                    |      | 5599                                                                                |                                    |  |  |
|                                                    | #magnumblack                                                                                                    |      | 4377                                                                                |                                    |  |  |
|                                                    | <b>#giupesante</b>                                                                                                    |      | 156                                                                                 |                                    |  |  |
|                                                    | $\#$                                                                                                    |      | 156                                                                                 |                                    |  |  |
|                                                    | unieuro giupesante                                                                                                    |      | 116                                                                                 |                                    |  |  |
|                                                    | from:@PechinoExpress                                                                                                    |      | $\mathbf{1}$                                                                        |                                    |  |  |
| Showing 1 to 10 of 10 rows                         |                                                                                                    |      |                                                                                     |                                    |  |  |
|                                                    | $\bullet$ Tweets distribution of the first 10 active users in the channel $\Rightarrow$ ads*                                                                                                    |      | → 3D pie of active Search on the Channel ⇒ ads                                      |                                    |  |  |
|                                                    | *By clicking on the bin relative to each user you can access the user profile                                                                                                    |      | Percentage distribution of the users per Search                                     |                                    |  |  |
| MafiaDixie                                         |                                                                                                    |      |                                                                                     |                                    |  |  |
| juicyporsha                                        |                                                                                                    |      | #XF9                                                                                |                                    |  |  |
| TEAM_GLEESH<br><b>GLEESH_EMPIRE</b>                |                                                                                                    |      | from:@PechinoExpress                                                                | <b>Roll</b>                        |  |  |
| ReinaaRoyale                                       |                                                                                                    |      | <b>@PechinoExpress</b><br><b>#pechinoexpress</b>                                    |                                    |  |  |
| PinkCheetahPR                                      |                                                                                                    |      | unieuro giupesante                                                                  |                                    |  |  |
| DixieMafiaTV                                       |                                                                                                    |      |                                                                                     |                                    |  |  |
| EmpireFOX                                          |                                                                                                    |      |                                                                                     |                                    |  |  |
| SluttyBoyz_SB                                      |                                                                                                    |      |                                                                                     |                                    |  |  |
| SkyUno                                             |                                                                                                    |      |                                                                                     | <b>#empire</b>                     |  |  |
|                                                    | <b>Number of Messages</b>                                                                                                    | 7180 | Finagnumblack Finagnumpink Figiupesante Figiupesante Fempire<br>$\blacksquare$ #XF9 |                                    |  |  |
|                                                    | Tweets $\Rightarrow$ Spline III Filled Curve                                                                                                    |      |                                                                                     | Highcharts.com                     |  |  |
|                                                    |                                                                                                    |      |                                                                                     |                                    |  |  |
| ⊙2015                                              |                                                                                                    |      |                                                                                     |                                    |  |  |

<span id="page-10-0"></span>**Figure 7: Details of the number of users grouped by search**

Selecting the bin of a user it's possible to access the profile of the user.

Clicking on the button in the Details column of the table leads to the detail page of the Search, [Figure,](#page-11-0) where is displayed a table: the table represents the list of users who have written at least one message among those recovered from the Search and the number of posts written by each user.

| <b>University of Florence</b> | Distributed Systems and Internet Technologies Lab<br>Distributed Data Intelligence and Technologies Lab<br>Department of Information Engineering (DNFO)<br>UNIVERSITÀ<br>DIGLI STUDI<br>FIRENZE<br><b>DINFO</b> | <b>Twitter Vigilance Dashboard</b><br>Last crawling: 2015-11-04 09:59:54                                                                                                    | 1 Login                        |
|-------------------------------|----------------------------------------------------------------------------------------------------|----------------------------------------------------------------------------------------------------|--------------------------------|
| Q Search parameters           | # Home > Twitter Users statistics > Details of the number of users grouped by search > Userlist per search                                                                                                    |                                                                                                    |                                |
| □ Data analysis 4             | Help: Userlist per search<br>$\mathbf{\Theta}$                                                                                                    |                                                                                                    |                                |
| Channel statistics            |                                                                                                    | In section Userlist channel -> search you can see in tabular form a list of twitter users regarding a single search and the number of tweets. From this table is also possible to access the User profile, the total number of |                                |
| Search statistics             | specific user for each search / channel.                                                                                                    |                                                                                                    |                                |
| Retweet statistics            | Userlist Channel ads > Search #pechinoexpress<br>$\circledcirc$                                                                                                    |                                                                                                    |                                |
| Twitter Users statistics      |                                                                                                    |                                                                                                    | $\mathbf{r}$<br>Search         |
| □ Sentiment analysis 1        | <b>User</b>                                                                                                    | Number of Tweets +                                                                                                    | Profile                        |
| <b>O</b> INFO                 | pechino_express                                                                                                    | 1572                                                                                                    | $\Delta$                       |
|                               | GiuliaSalemi93                                                                                                    | 1277                                                                                                    | $\mathbf{A}$                   |
|                               | sheloveslovato                                                                                                    | 1248                                                                                                    | $\mathbf{A}$                   |
|                               | imlarryshipper0                                                                                                    | 1122                                                                                                    | $\Delta$                       |
|                               | bellu_witte                                                                                                    | 1077                                                                                                    | $\mathbf{A}$                   |
|                               | PechinoExpress                                                                                                    | 954                                                                                                    | $\mathbf{A}$                   |
|                               | ItalianRe_Bel                                                                                                    | 947                                                                                                    | $\Delta$                       |
|                               | Christian_Kang                                                                                                    | 943                                                                                                    | $\pmb{\mathsf{r}}$             |
|                               | patroclo75                                                                                                    | 927                                                                                                    | $\mathbf{r}$                   |
|                               | flippersheart                                                                                                    | 861                                                                                                    | $\blacktriangle$               |
|                               | Showing 1 to 10 of 6004 rows 10 - records per page                                                                                                    |                                                                                                    | $k$ (1 2 3 4 5 $\rightarrow$ 8 |

<span id="page-11-0"></span>**Figure 8: Details of user grouped by Search**

Clicking on Profile button it's possible to access the profile of the user [\(Figure\)](#page-11-1).

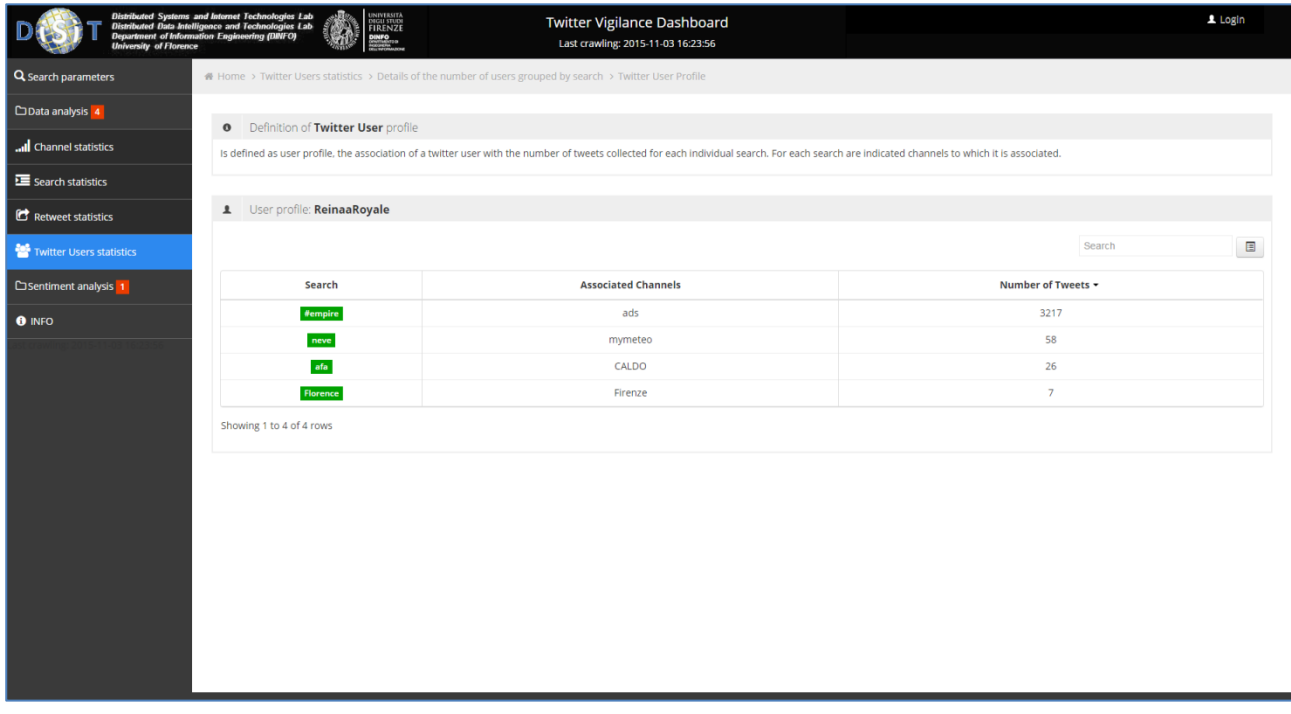

<span id="page-11-1"></span>**Figure 9: User profile**

The [Figure](#page-11-1) displays the association of a twitter user with the number of tweets collected for each individual search. For each search outlines the channels to which it is associated.

### *2.2.1.1 Retweets*

This page displays a bar chart that shows the number of tweets and retweets for each channel.

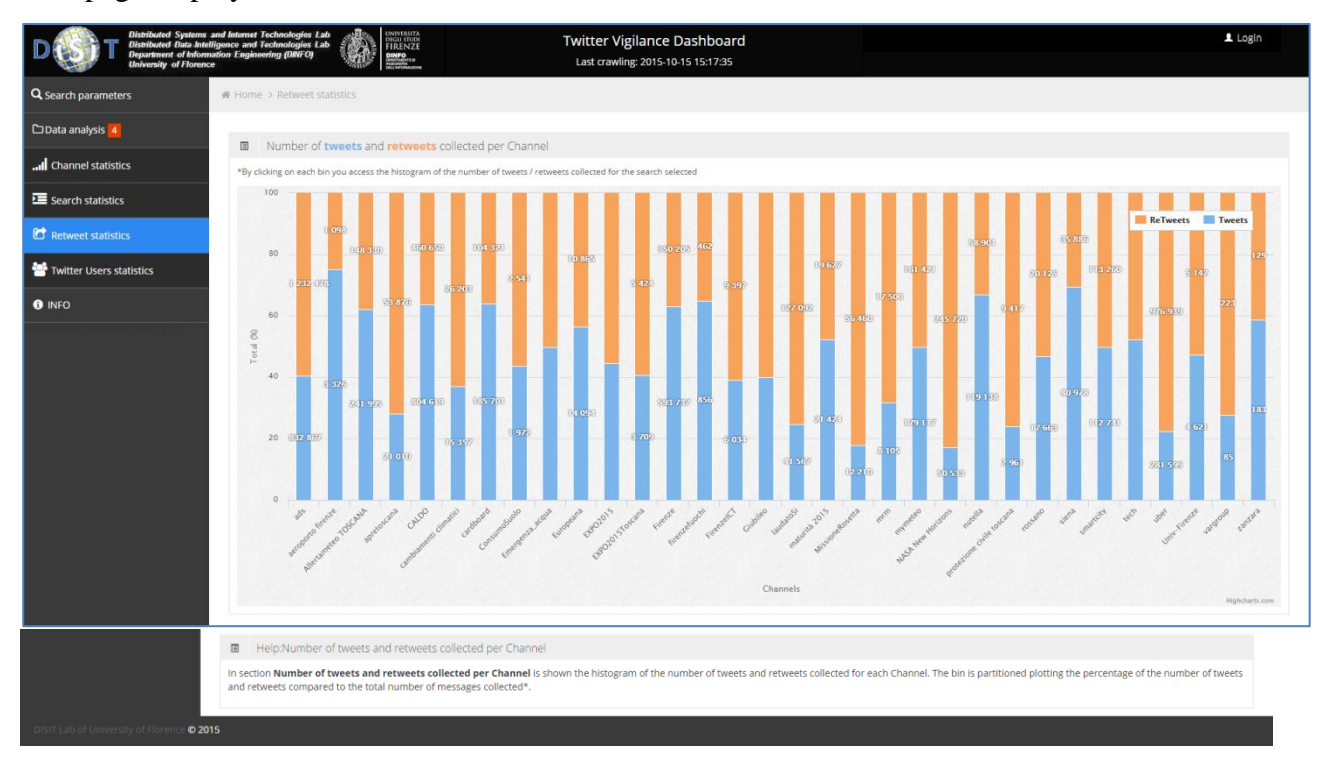

**Figure 10: Retweet statistics page**

Clicking on a single bar is shown the details of the research associated with the selected channel

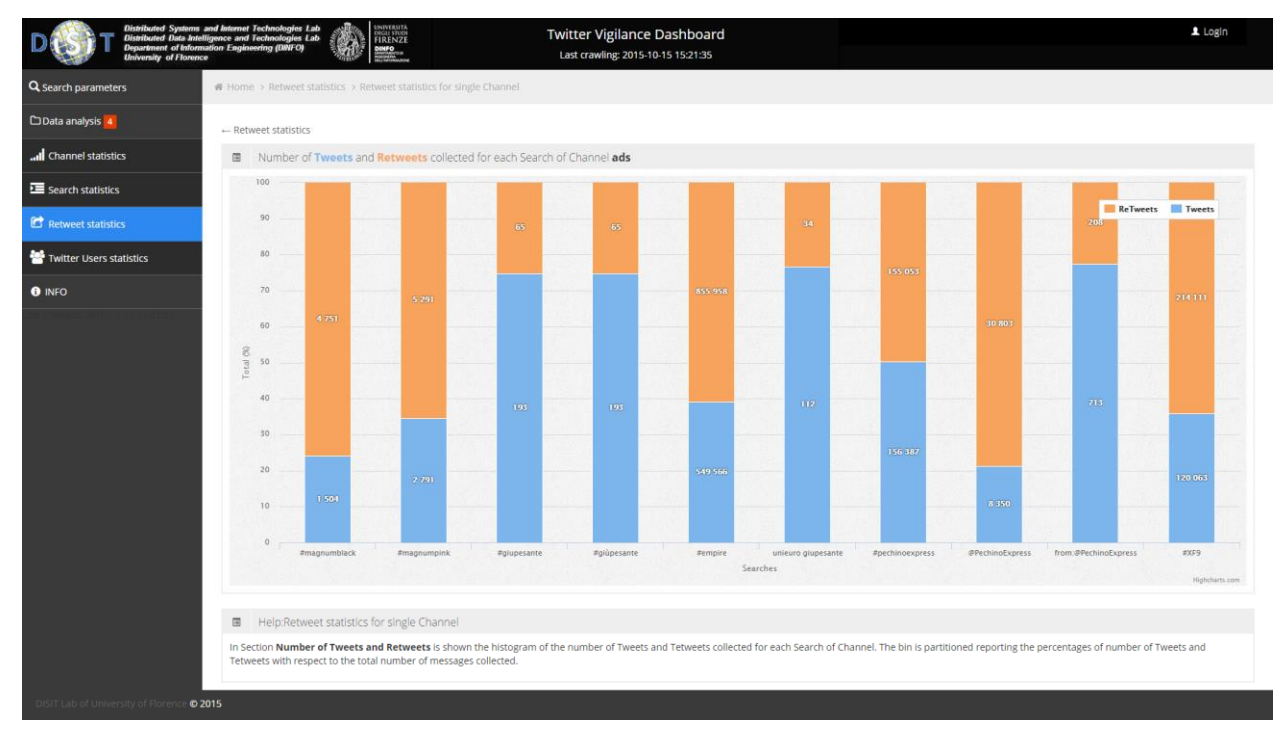

**Figure 11: Retweet statistics for single Channel page**

# <span id="page-13-0"></span>**3 Modelli di Information Extraction da dati e contributi testuali acquisiti tramite Social Media e Crowd Sourcing**

Following two case studio:

- Transportp Publico Locale (TPL);
- Uber.

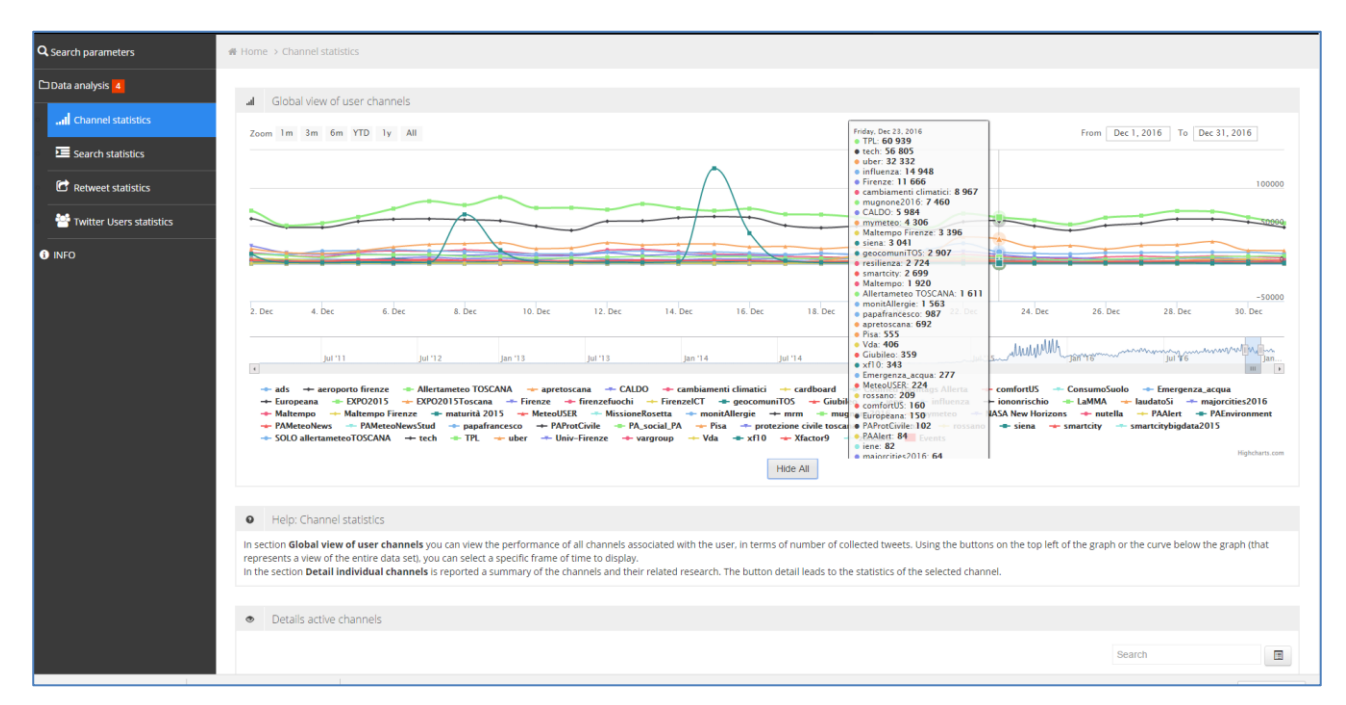

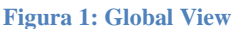

## <span id="page-13-1"></span>*3.1 TPL, Trasporto Pubblico Locale*

Working steps:

- Channel setup
- Noise filtering
- Customer satisfcation analysis among different operators
- Customer compliant classification

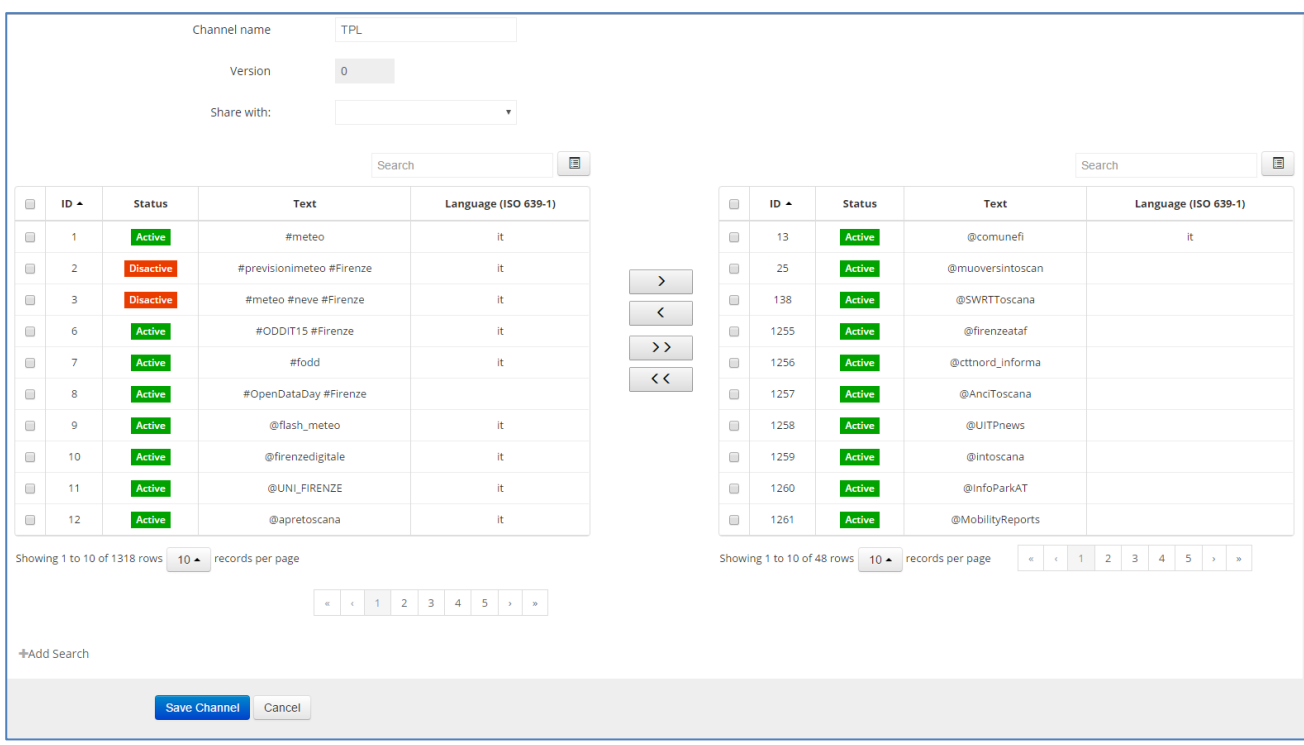

**Figura 2: TPL channel setup**

The TPL channel is composed of the following searches: #bus #fipili #intreno #publictransport #tramviafi #travel #trenitalia @AMTToscana @AnciToscana @ArezzoPendolari @AutolineeCurcio @AutolineeRomano @CAPautolinee @capviaggiprato @cispeltos @Clickmobility @comunefi @CTM\_Cagliari @cttnord\_informa @esserependolare @EuroTransMag @ferpress @firenzeataf @GroupeRATP @iMobChallenge @iMobilityForum @InfoBusPisa @InfoParkAT @intoscana @ItaloTreno @LAMIAFERMATA @LeFrecce @MobilityPress @MobilityReports @muoversintoscan @OrariBus @OssMobProvPI @pendolarifr2 @PiuBus @StazioniSicure @SWRTToscana @tolcommunity @ToremarFerries @Toscanaeturismo @tranviafirenze @TrasportiItalia @TTSItalia @UITPnews

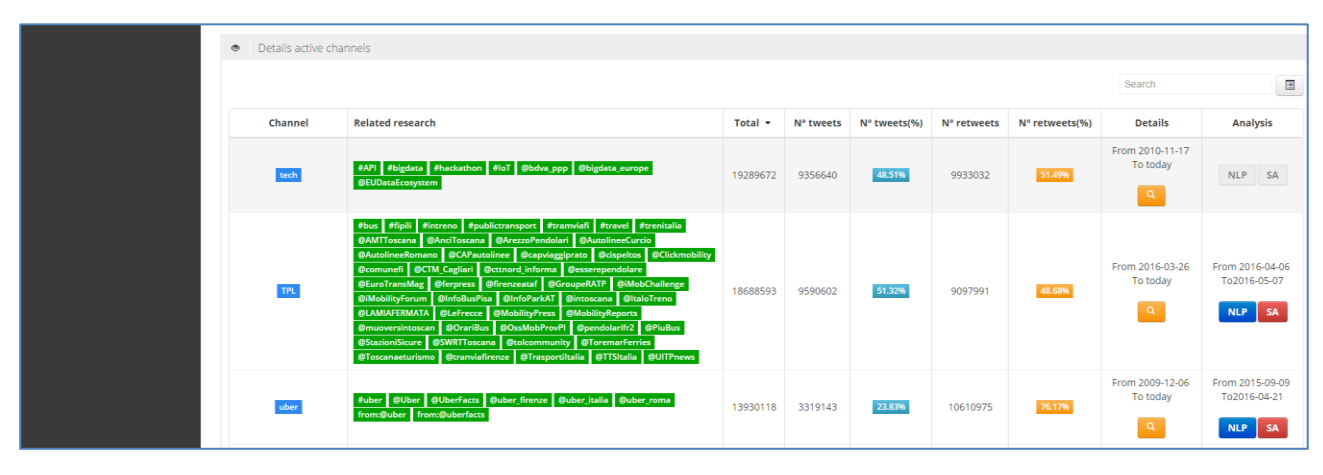

**Figura 3 TPL detailed stats**

Figure 3 shows a total of 18732579 Tweets which 9617347 are tweets while 9115232 are retweets.

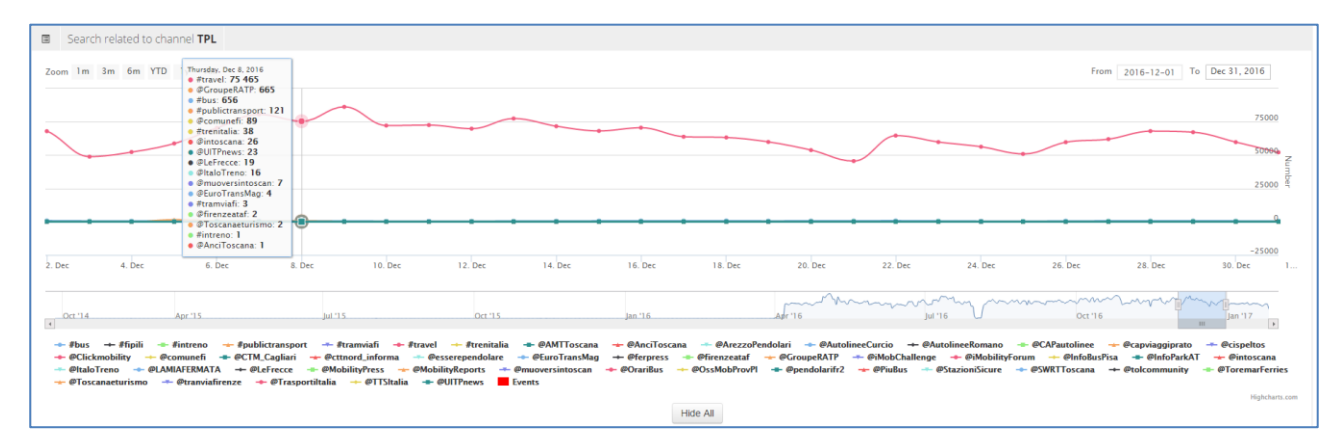

**Figura 4 Search related to channel TPL**

Figure 4 shows that #travel (pink line) is dominant (10 times magnitude compared with others)

|                                          | <b>■</b> Daily mumber of tweets/retweets for channel: TPL                                                                                                    |        |        |         |         |         |         |         |         |         |         |         |                                  |                               |
|------------------------------------------|----------------------------------------------------------------------------------------------------|--------|--------|---------|---------|---------|---------|---------|---------|---------|---------|---------|----------------------------------|-------------------------------|
|                                          | Zoom 1m 3m 6m YTD 1y All                                                                                                    |        |        |         |         |         |         |         |         |         |         |         | From Dec 1, 2016 To Dec 31, 2016 |                               |
|                                          |                                                                                                    |        |        |         |         |         |         |         |         |         |         |         |                                  | 50k                           |
|                                          |                                                                                                    |        |        |         |         |         |         |         |         |         |         |         |                                  |                               |
| 2. Dec                                   | 4. Dec                                                                                                    | 6. Dec | 8. Dec | 10. Dec | 12. Dec | 14. Dec | 16. Dec | 18. Dec | 20. Dec | 22. Dec | 24. Dec | 26. Dec | 28. Dec                          | 30. Dec                       |
| $\epsilon$                               |                                                                                                    |        |        |         |         |         |         |         |         |         |         |         |                                  | $\mathbf{m}$<br>$\rightarrow$ |
|                                          | ReTweets Tweets Events<br>Highcharts.com<br>Hide All                                                                                                    |        |        |         |         |         |         |         |         |         |         |         |                                  |                               |
|                                          |                                                                                                    |        |        |         |         |         |         |         |         |         |         |         |                                  |                               |
| al Research list in channel TPL research |                                                                                                    |        |        |         |         |         |         |         |         |         |         |         |                                  |                               |
| Click research for T and RT details      |                                                                                                    |        |        |         |         |         |         |         |         |         |         |         |                                  |                               |
|                                          | Fbus   Fipili   Fintreno   Fpublictransport   Ftramiafi   Ftramiafi   Cremitalia   GANTToscana   GAnciToscana   GArezzoPendolari   GAutolineeCurcio   GAutolineeCurcio   GAUTolineeRomano   GCAPautolinee   Gcapyiaggiprato  <br>Gesserependolare GEuroTransMag Grepress Giftenzeatar GGroupeRATP BIMobilisherum Bimobushaa GiftenarAT Bimoscana GitaloTreno GLAMAFERMATA GLEFrecce BMobilisyPress BMobilisyReports Gmusversintoscan GOGriBus   GOSMebiTorPi<br>@pendolarifr2 @PiuBus @StazioniSicure @SWRTToscana @tolcommunity @ToremarFerries @Toscanaeturismo @tranviafirenze @Trasportiltalia @TTSitalia @UITPnews |        |        |         |         |         |         |         |         |         |         |         |                                  |                               |

**Figure 5 Daily number of tweets/Retweets for channel TPL**

Figure 5 shows abnomral activity in the range starting with 6/12 and ending with 14/12 which highly correlated with national public trasportation strike of 9/12 [1].

| Daily mumber of tweets/retweets for Search: #bus<br>$\equiv$ |        |        |        |                                                             |         |         |                 |          |         |         |         |         |              |                |
|--------------------------------------------------------------|--------|--------|--------|-------------------------------------------------------------|---------|---------|-----------------|----------|---------|---------|---------|---------|--------------|----------------|
| Zoom 1m 3m 6m YTD 1y All<br>From 2016-12-01 To Dec 31, 2016  |        |        |        |                                                             |         |         |                 |          |         |         |         |         |              |                |
|                                                              |        |        |        | <b>Monday, Dec 12, 2016</b><br>ReTweets: 136<br>Tweets: 445 |         |         |                 |          |         |         |         |         |              | 500            |
| 2. Dec                                                       | 4. Dec | 6. Dec | 8. Dec | 10. Dec                                                     | 12. Dec | 14. Dec | 16. Dec         | 18. Dec  | 20. Dec | 22. Dec | 24. Dec | 26. Dec | 28. Dec      | 30. Dec        |
| $\left\langle \cdot \right\rangle$                           |        |        |        |                                                             |         |         |                 |          |         |         |         |         | $\mathbf{H}$ | $\rightarrow$  |
|                                                              |        |        |        |                                                             |         |         | ReTweets Tweets |          |         |         |         |         |              | Highcharts.com |
|                                                              |        |        |        |                                                             |         |         |                 | Hide All |         |         |         |         |              |                |

**Figure 6 Daily number of tweets/Retweets for single search**

## <span id="page-17-0"></span>**3.1.1 NLP**

The NLP analysis is highly influenced by tweets belonging to #travel. Figure 7, 8, 9 and 10 shows dominant English terms (e.g. #must, #extreme, @airbnb, @americanair etc ..)

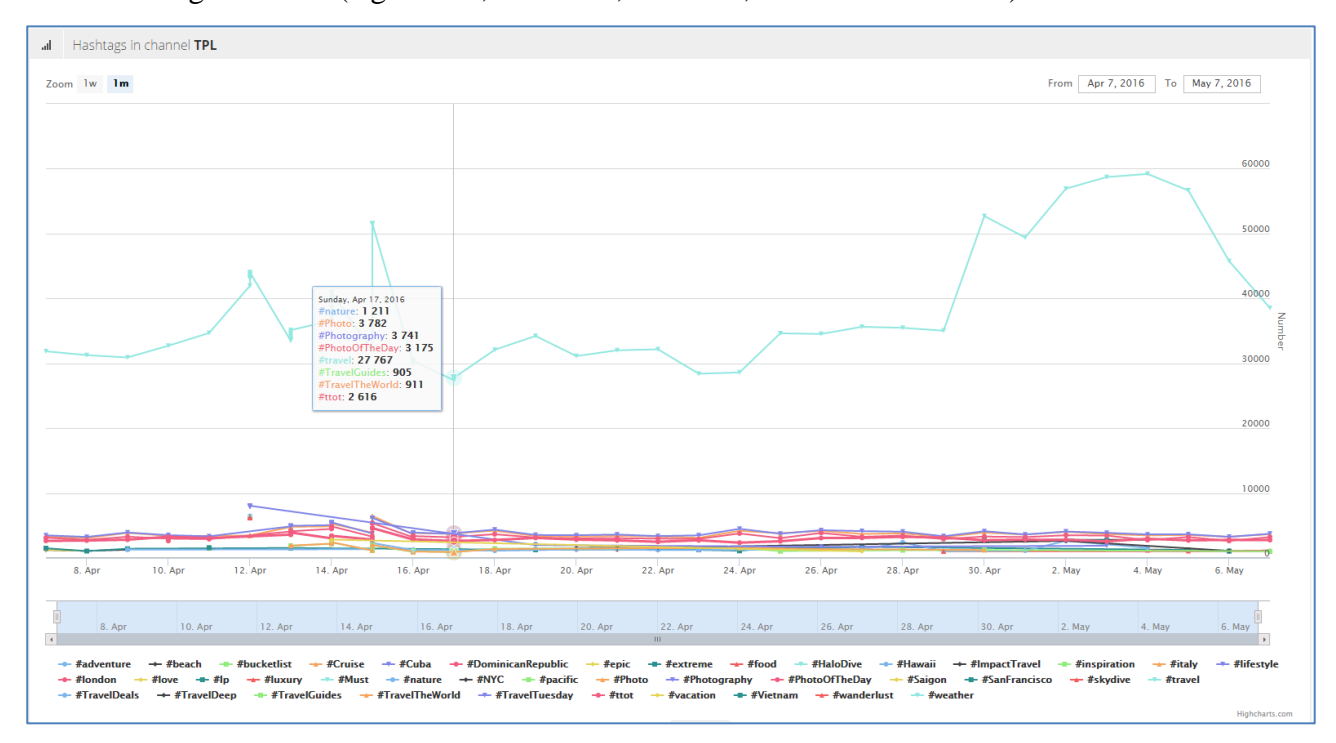

**Figura 7 Hashtags for TPL**

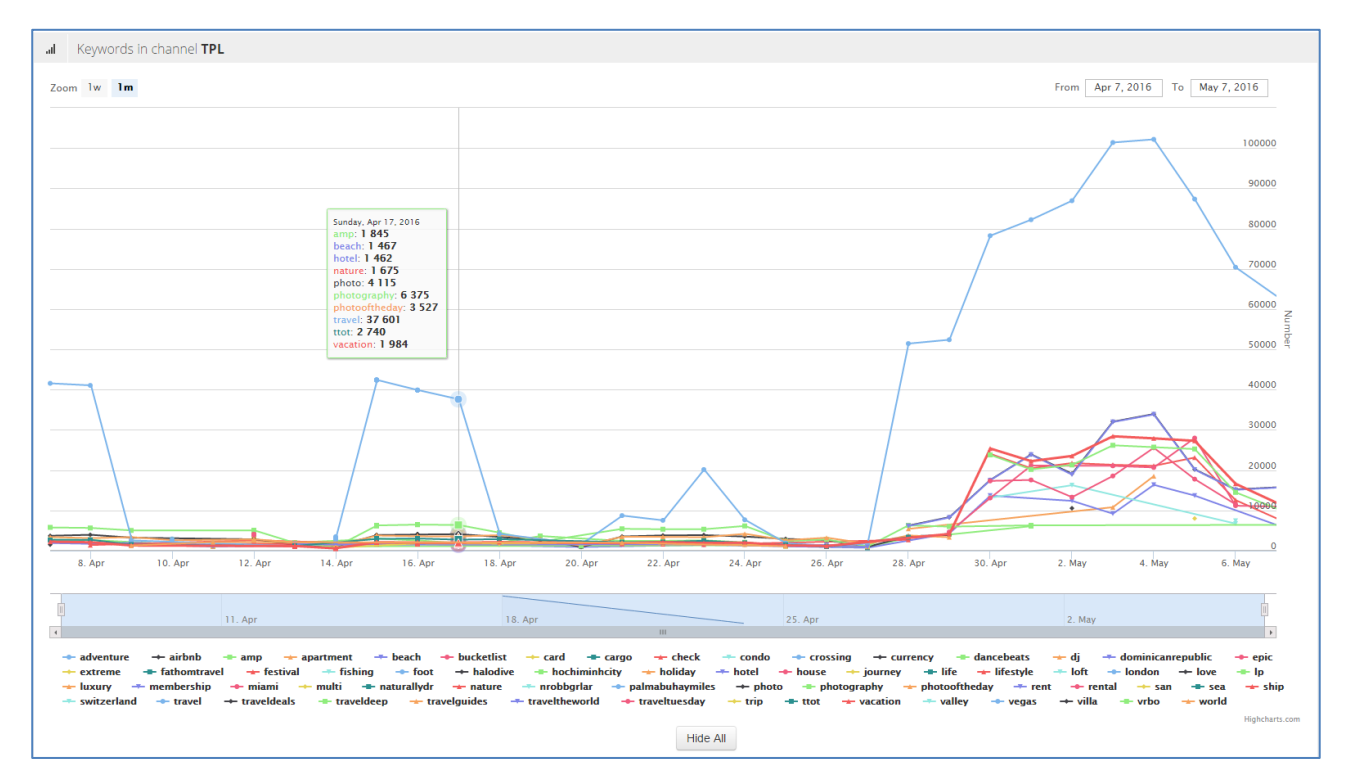

**Figura 8 Keywords for TPL**

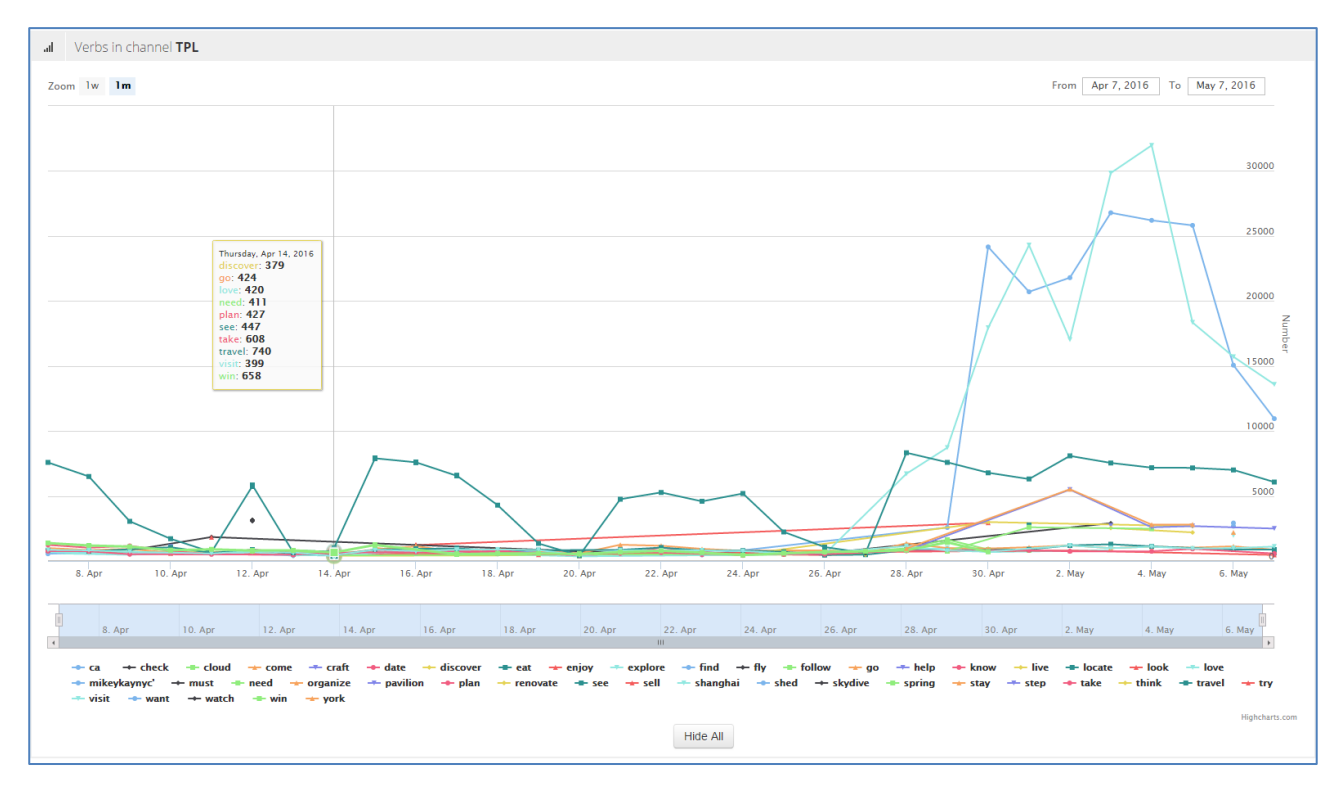

### **Figura 9 Verbs for TPL**

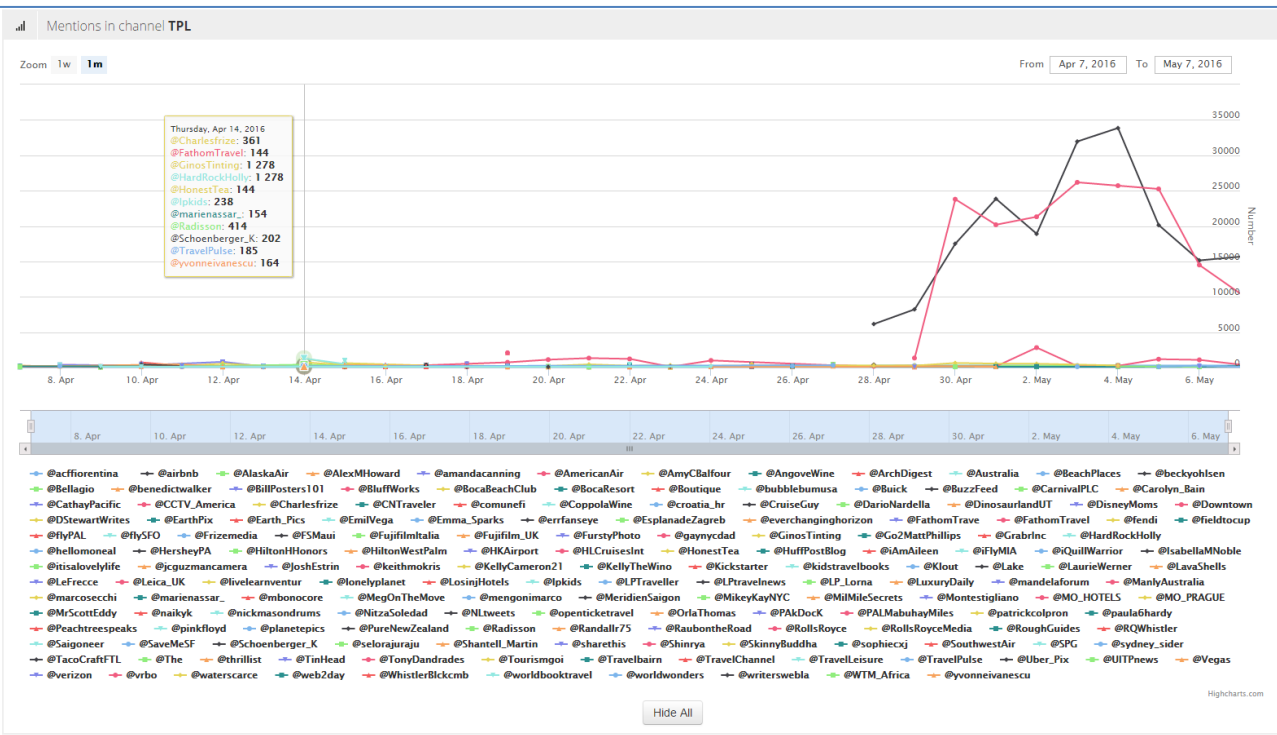

**Figura 10 Mentions for TPL**

## <span id="page-19-0"></span>**3.1.2 Sentiment**

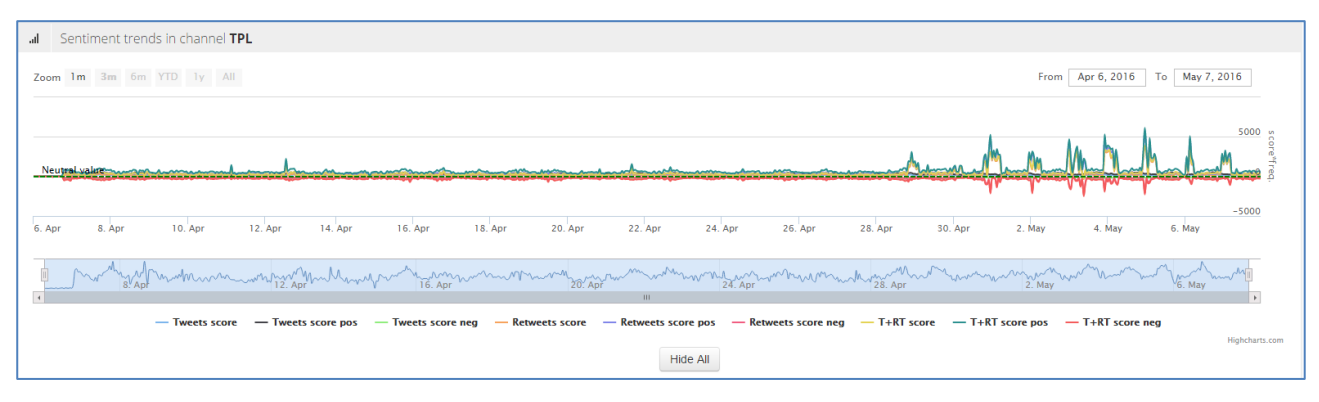

**Figura 11 Sentiment trends in TPL**

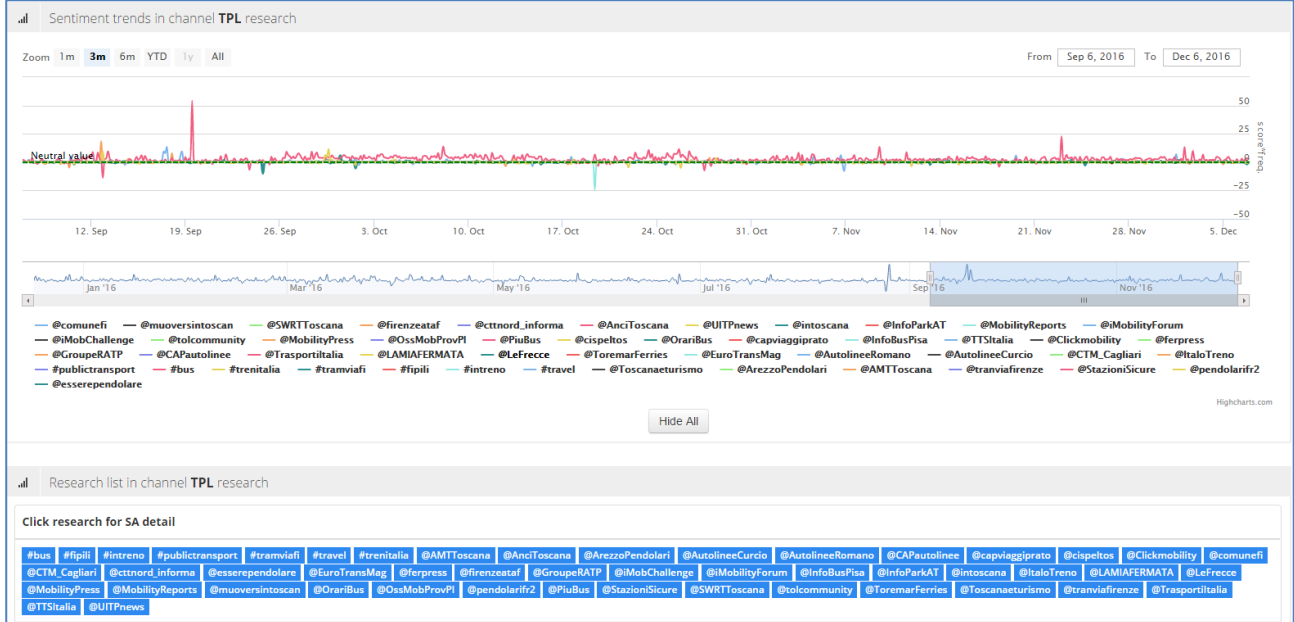

#### **Figura 12 Sentiment trends in TPL researches**

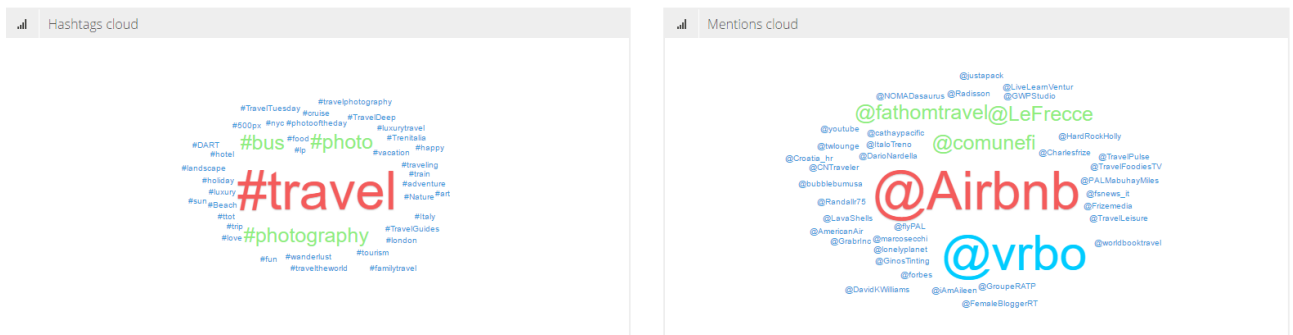

#### **Figura 13 Word cloud**

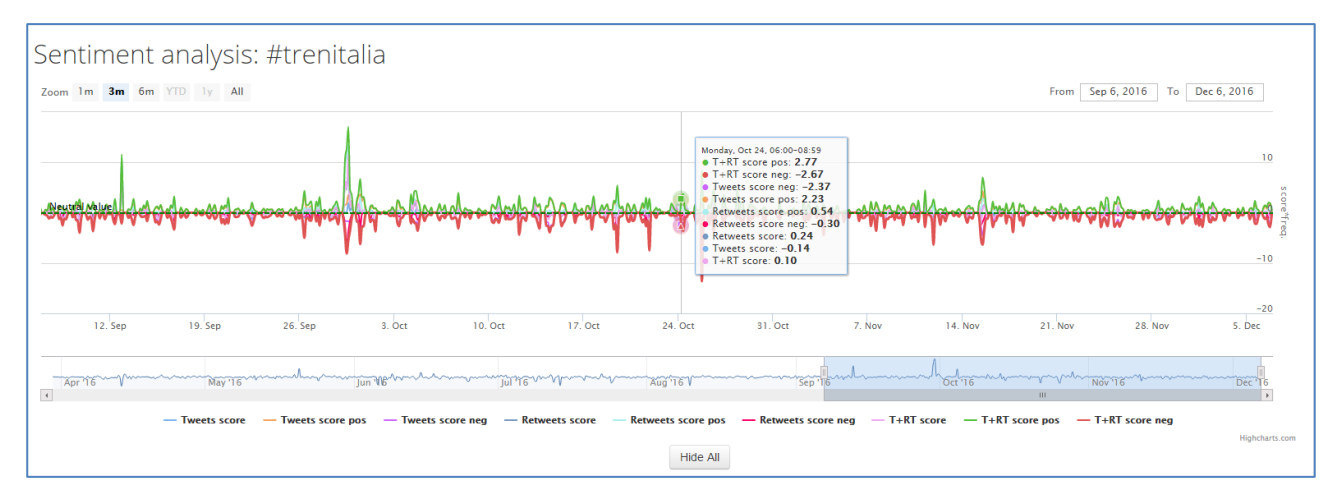

**Figure 14 Sentiment analysis per single search**

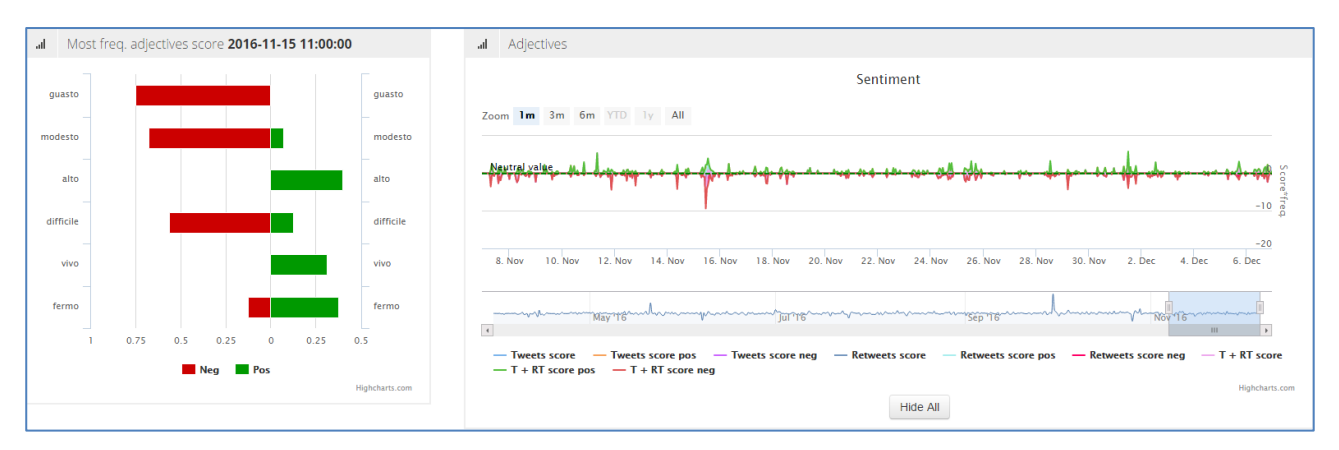

**Figure 15 Sentiment per adjective with most frequencies per single search**

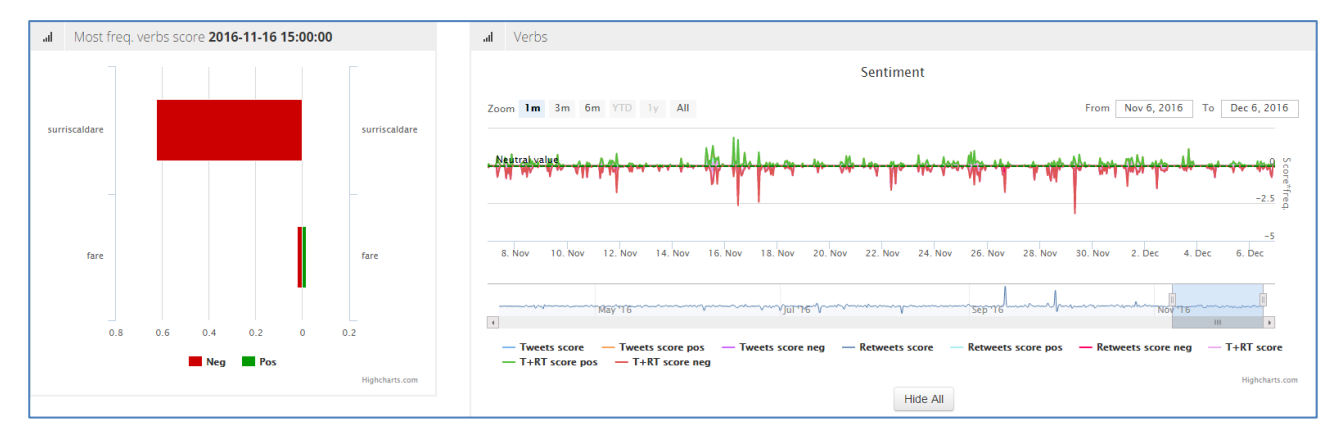

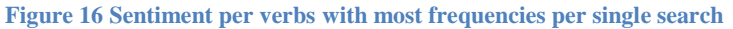

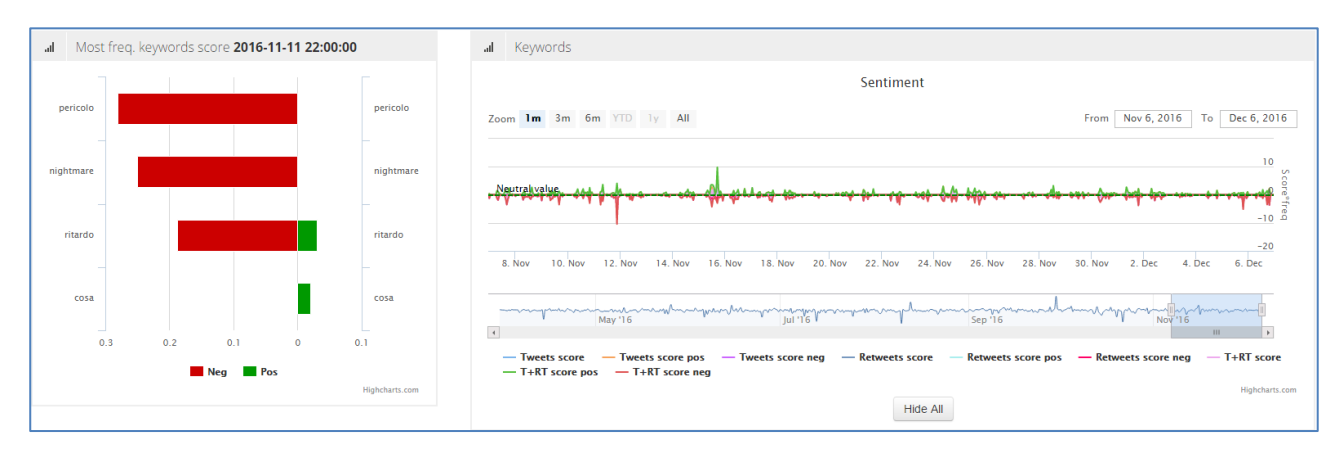

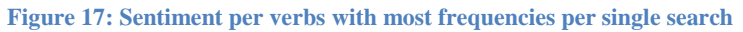

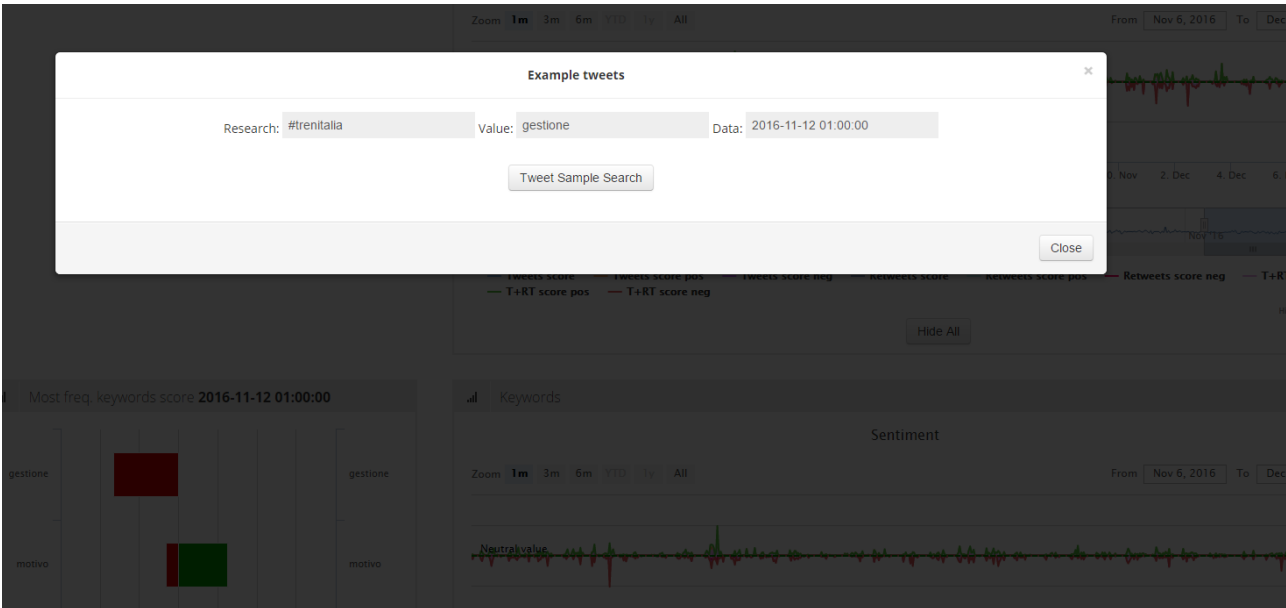

**Figura 18 Advanced tweets search** 

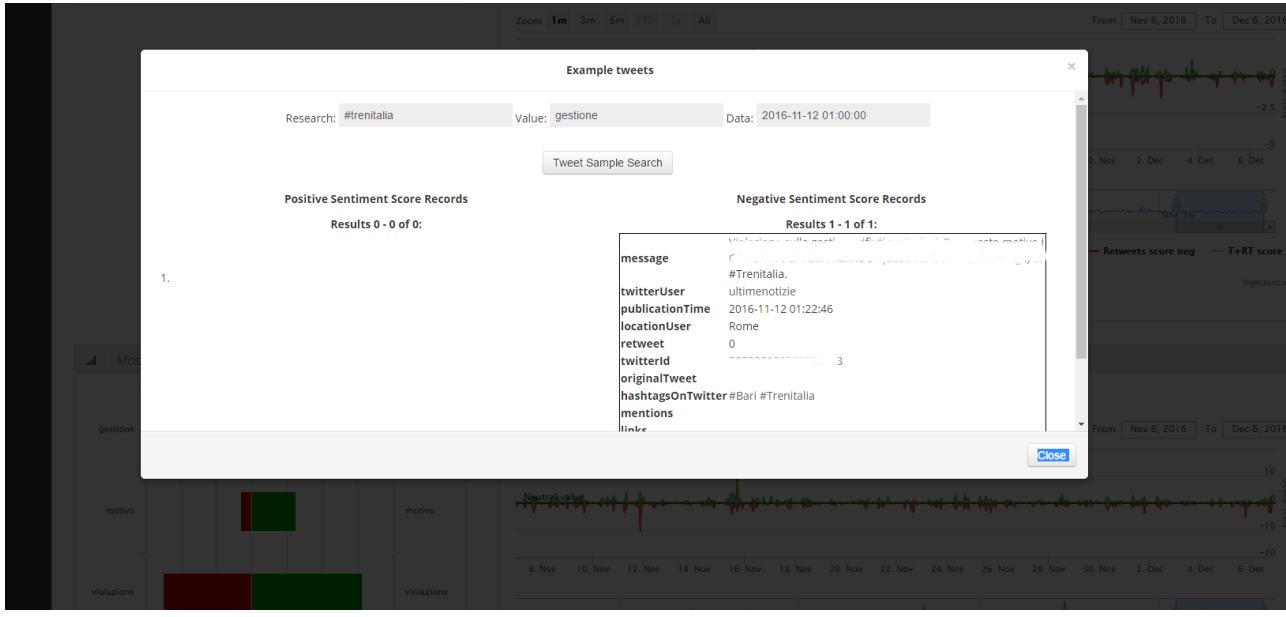

**Figura 19 Example result**

## <span id="page-23-0"></span>*3.2 UBER*

Working steps:

- Channel setup
- Noise filtering
- Customer satisfcation analysis
- Customer compliant classification

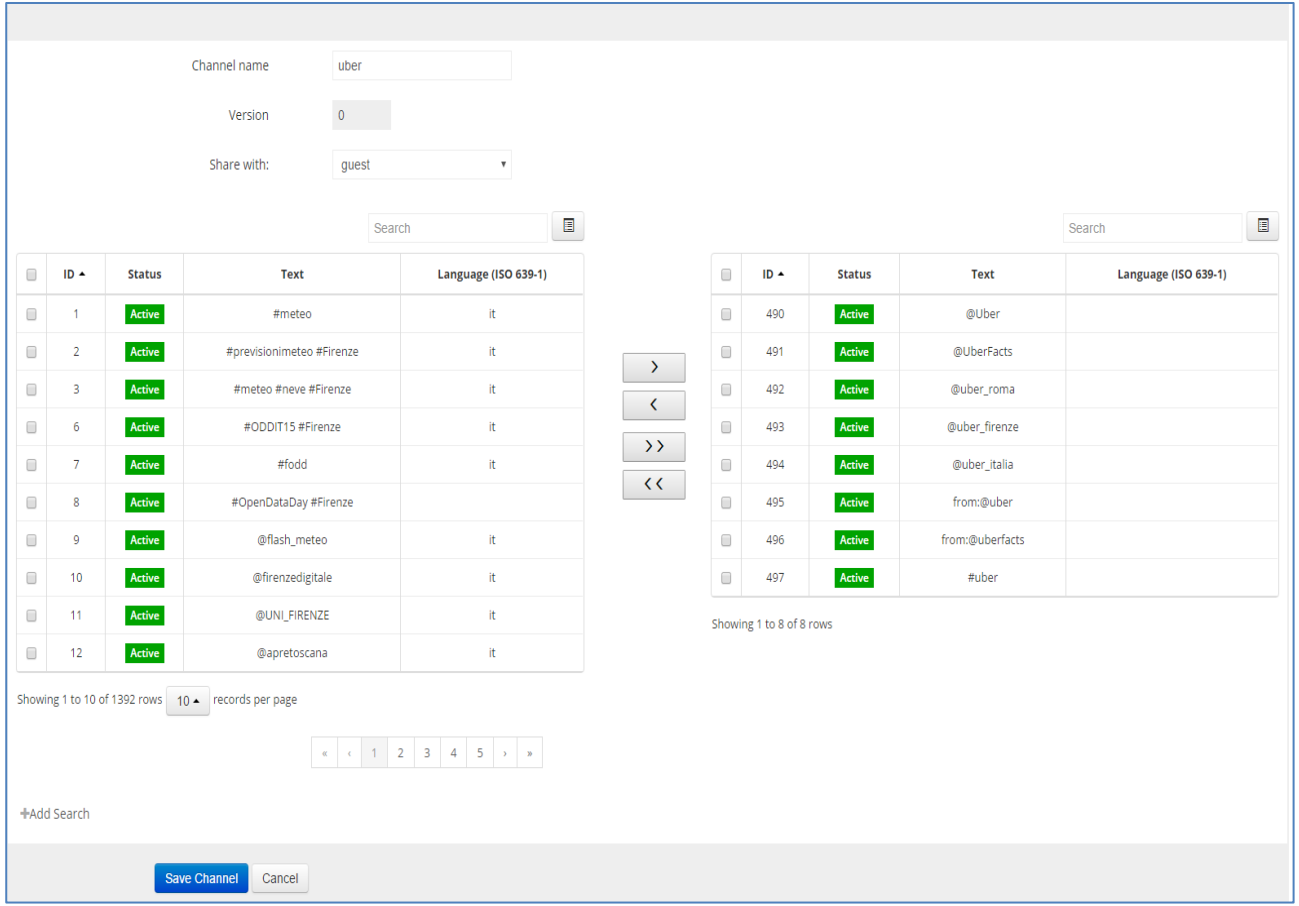

**Figura 20: UBER channel setup**

The UBER channel is composed of #uber @Uber @UberFacts @uber\_firenze @uber\_italia @uber\_roma from:@uber from:@uberfacts.

|  | Details active channels<br>$\circ$ |                                                                                                    |              |           |              |             |                |                                         |                                                            |  |  |  |  |
|--|------------------------------------|----------------------------------------------------------------------------------------------------|--------------|-----------|--------------|-------------|----------------|-----------------------------------------|------------------------------------------------------------|--|--|--|--|
|  |                                    |                                                                                                    |              |           |              |             |                | Search                                  | E                                                          |  |  |  |  |
|  | Channel                            | <b>Related research</b>                                                                                                    | Total $\sim$ | N° tweets | N° tweets(%) | N° retweets | N° retweets(%) | <b>Details</b>                          | <b>Analysis</b>                                            |  |  |  |  |
|  | tech                               | #API #bigdata #hackathon #IoT @bdva_ppp @bigdata_europe<br>@EUDataEcosystem                                                                                                    | 19289672     | 9356640   | 48.51%       | 9933032     | 51.49%         | From 2010-11-17<br>To today<br>$\alpha$ | NLP SA                                                     |  |  |  |  |
|  | <b>TPL</b>                         | #bus #fipili #intreno #publictransport #tramviafi #travel #trenitalia<br>@AMTToscana @AnciToscana @ArezzoPendolari @AutolineeCurcio<br>@AutolineeRomano @CAPautolinee @capviaggiprato @cispeltos @Clickmobility<br>@comunefi   @CTM_Cagliari   @cttnord_informa   @esserependolare<br>@EuroTransMag @ferpress @firenzeataf @GroupeRATP @iMobChallenge<br>@iMobilityForum   @InfoBusPisa   @InfoParkAT   @intoscana   @ItaloTreno<br><b>@LeFrecce @MobilityPress</b><br><b>@MobilityReports</b><br><b>@LAMIAFERMATA</b><br>@OrariBus @OssMobProvPI @pendolarifr2 @PiuBus<br><b>@muoversintoscan</b><br>@StazioniSicure   @SWRTToscana   @tolcommunity   @ToremarFerries<br>@Toscanaeturismo @tranviafirenze @Trasportiltalia @TTSItalia @UITPnews | 18688593     | 9590602   | 51.32%       | 9097991     | 48.68%         | From 2016-03-26<br>To today<br>Q        | From 2016-04-06<br>To2016-05-07<br><b>SA</b><br><b>NLP</b> |  |  |  |  |
|  | uber                               | <b>@Uber   @UberFacts   @uber_firenze   @uber_italia   @uber_roma</b><br>#uber<br>from:@uber from:@uberfacts                                                                                                    | 13930118     | 3319143   | 23,83%       | 10610975    | 76.17%         | From 2009-12-06<br>To today<br>$\alpha$ | From 2015-09-09<br>To2016-04-21<br><b>NLP</b><br><b>SA</b> |  |  |  |  |

**Figure 21: UBER detailed stats**

### Figure 21 shows a total of 13944352Tweets which 3324272 are tweets while 10620080 are retweets.

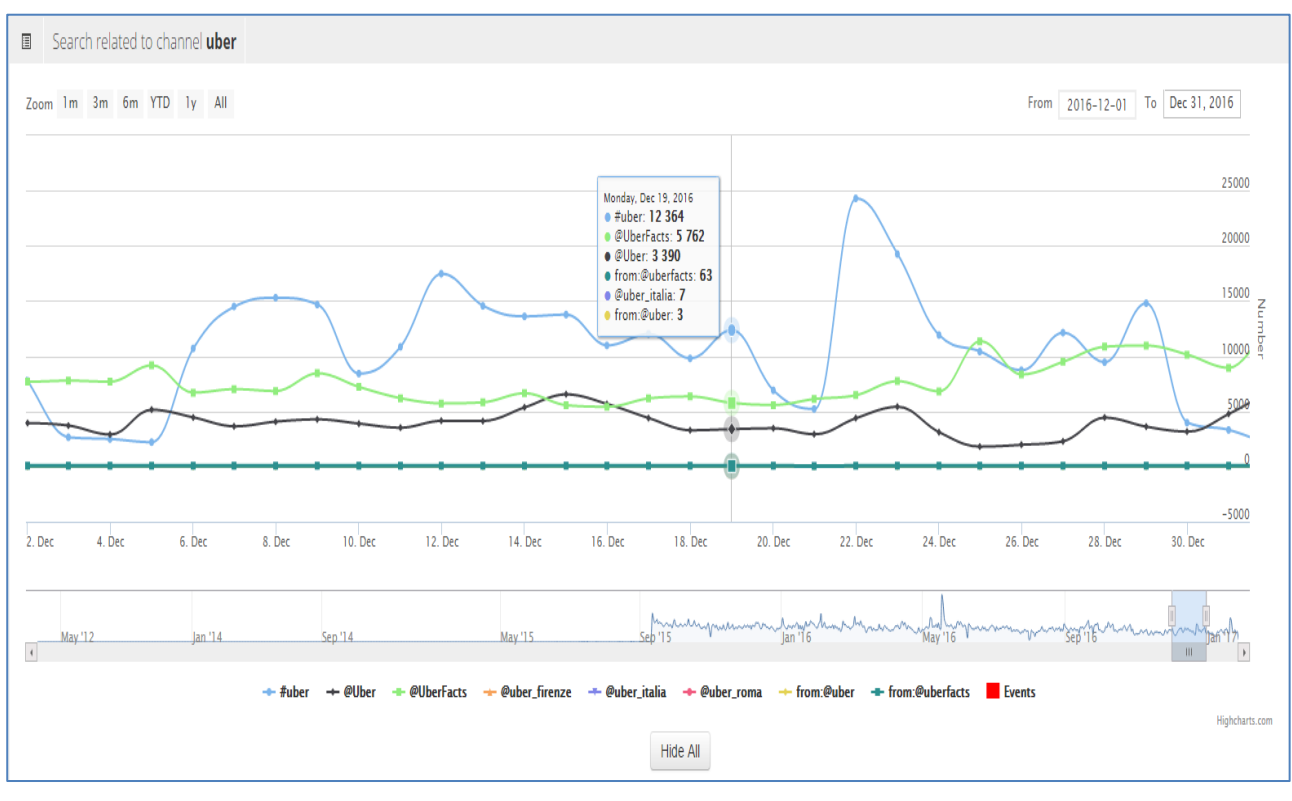

**Figure 22: Search related to channel UBER**

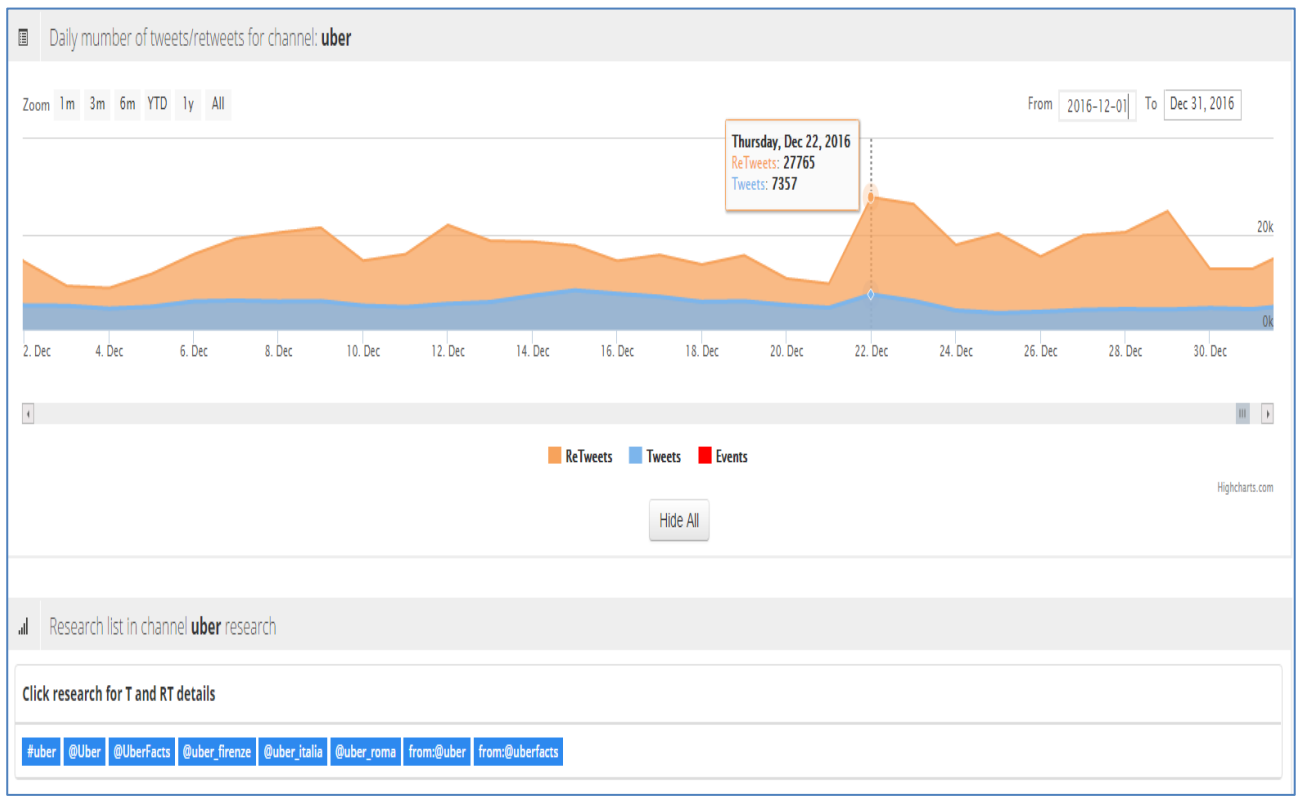

**Figure 23: Daily number of tweets/retweets for channel UBER**

## <span id="page-26-0"></span>**3.2.1 NLP**

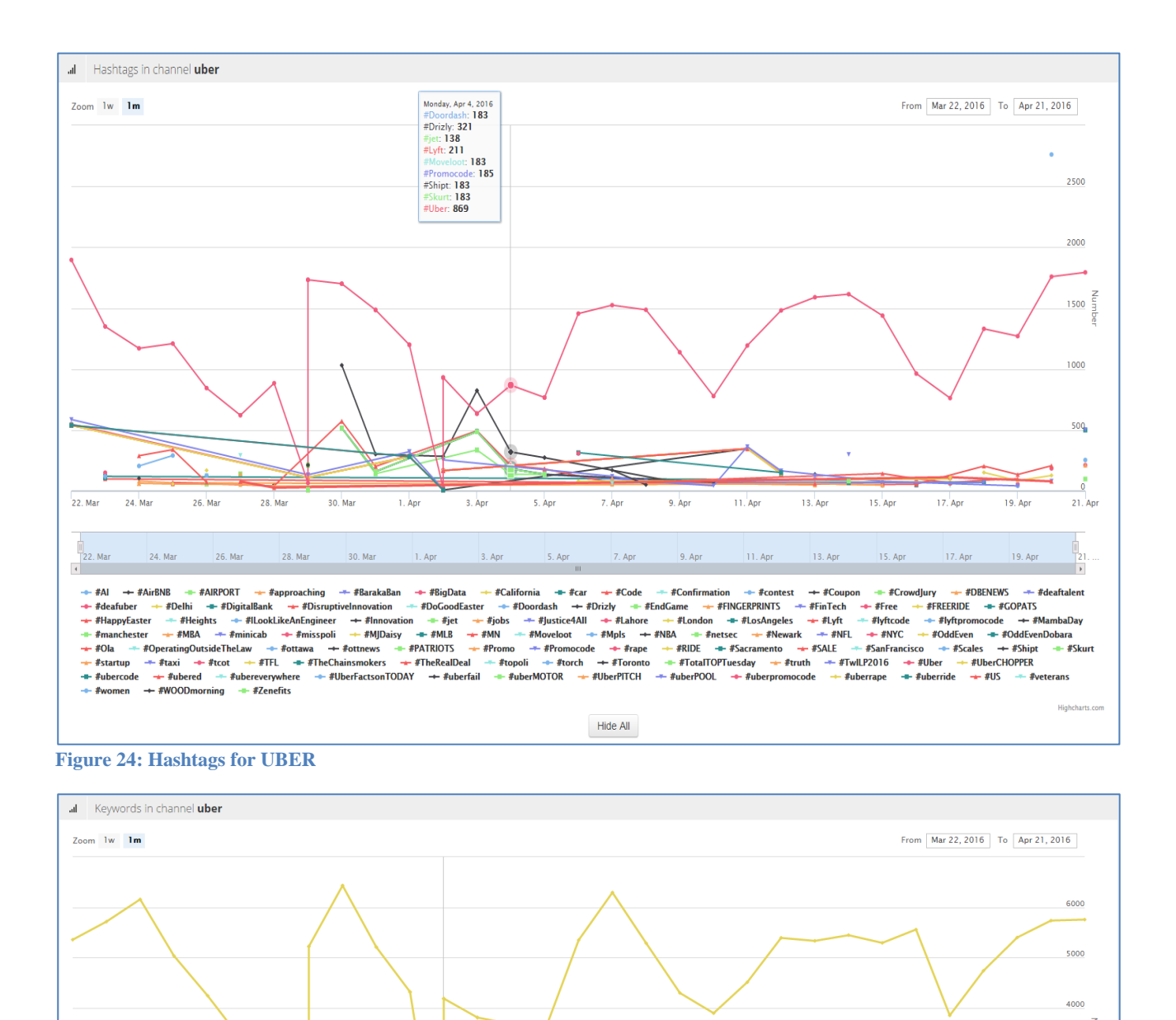

 $\overline{\phantom{a}}$ 

.<br>Ap

 $9.4n$ 

 $9.$  Ap

 $11.$ Ap

 $11.41$ 

13. Apr

13. Ap

 $15 \text{ Anr}$ 

15. Ap

17. Apr

17. Ap

 $19 \text{ An}$ 

19. A

ä,

 $\overline{\cdot}$ 

 $5.4<sub>m</sub>$ 

 $5.$  Ap

rday, Apr 2, 20<br>): 282<br>14<br>e: 15<br>er: 36 istry<br>403  $452$ <br>nt: 448 Pecp: 452<br>
percent: 44<br>
ride: 20<br>
taxi: 20<br>
uber: 166<br>
uberfacts: 1

- 19 ਾਰ<br>∶9

 $26 \text{ m}$ 

 $28.34$ 

 $22 \text{ Na}$ 

 $\frac{1}{4}$ <br>22. M

 $24M$ 

**3000** 

2000

 $\overline{21}$  Ap

 $-$  ahhh  $\div$  airbnb airport allergy - app april background  $\div$  beyonce  $+$  breaker + bullshit<br>+ freeride - car  $\pm$  check + chocolate cnsbkajert code  $\leftarrow$  attention - coupon → credit → custo<br>- klgandhoda → life → ll<br>- realism → record → ride er Countries<br>
Precide Countries<br>
Precide Countries<br>
Precide Countries<br>
Countries<br>
Countries<br>
Countries<br>
Countries<br>
Countries<br>
Countries<br>
Countries<br>
Countries<br>
Countries<br>
Countries<br>
Countries<br>
Countries<br>
Countries<br>
Countri  $mer + or$ <br>+ love<br>+ right · day + doordas<br>+ money<br>+ service fatass fee indu  $\div$  jet ibtac dog . dr hug  $+$  indust<br>  $+$  pool<br>  $+$  time<br>
pidn — hug<br>— pizza<br>— thing<br>← wrtli → investment<br>power → prince<br>tip → ton<br>→ zenefits  $\frac{1}{2}$  obama  $+ \frac{1}{2}$  hyft  $+$  man<br> $+$  sale  $+$  mite<br> $-$  sch  $mjdaisy$ <br> $\rightarrow$  seal moveloot t thing ~<br>← uber son nd → realism<br>→ uberbskip uberfacts user dlani week Hide All

**Figura 25: Keyword for UBER**

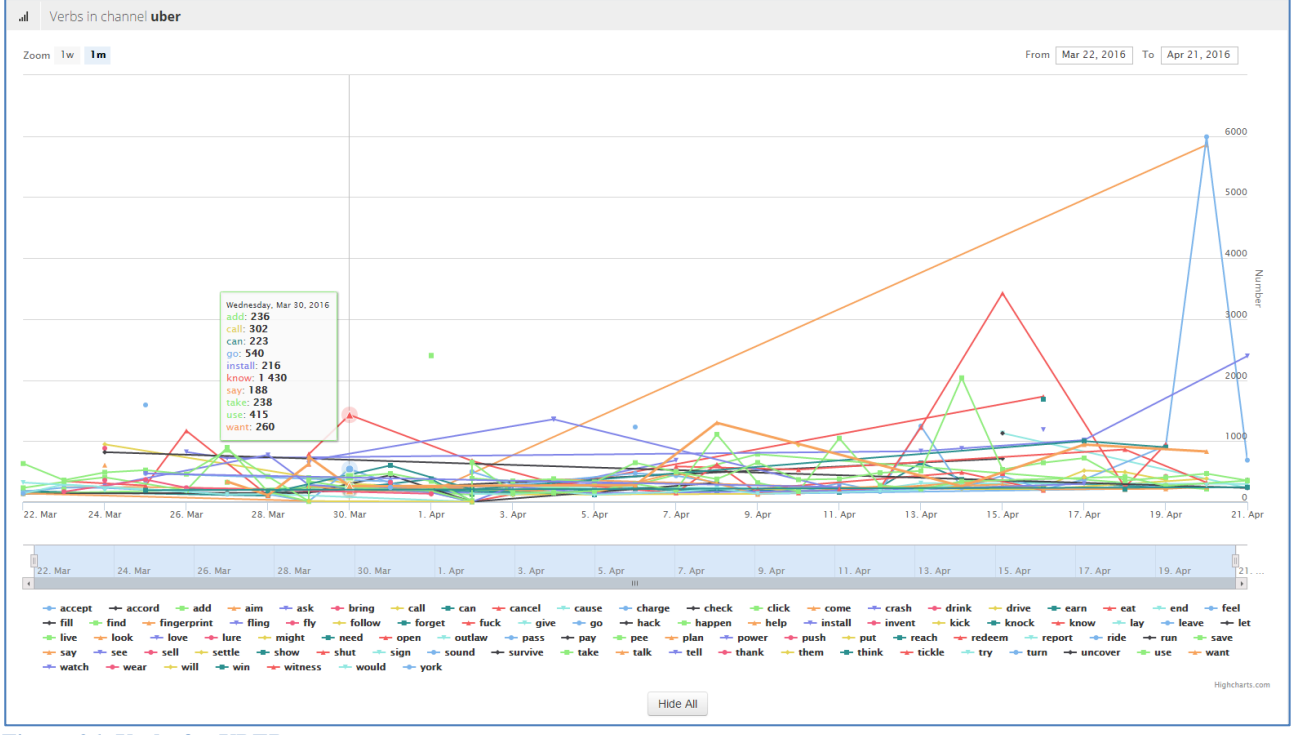

**Figura 26: Verbs for UBER**

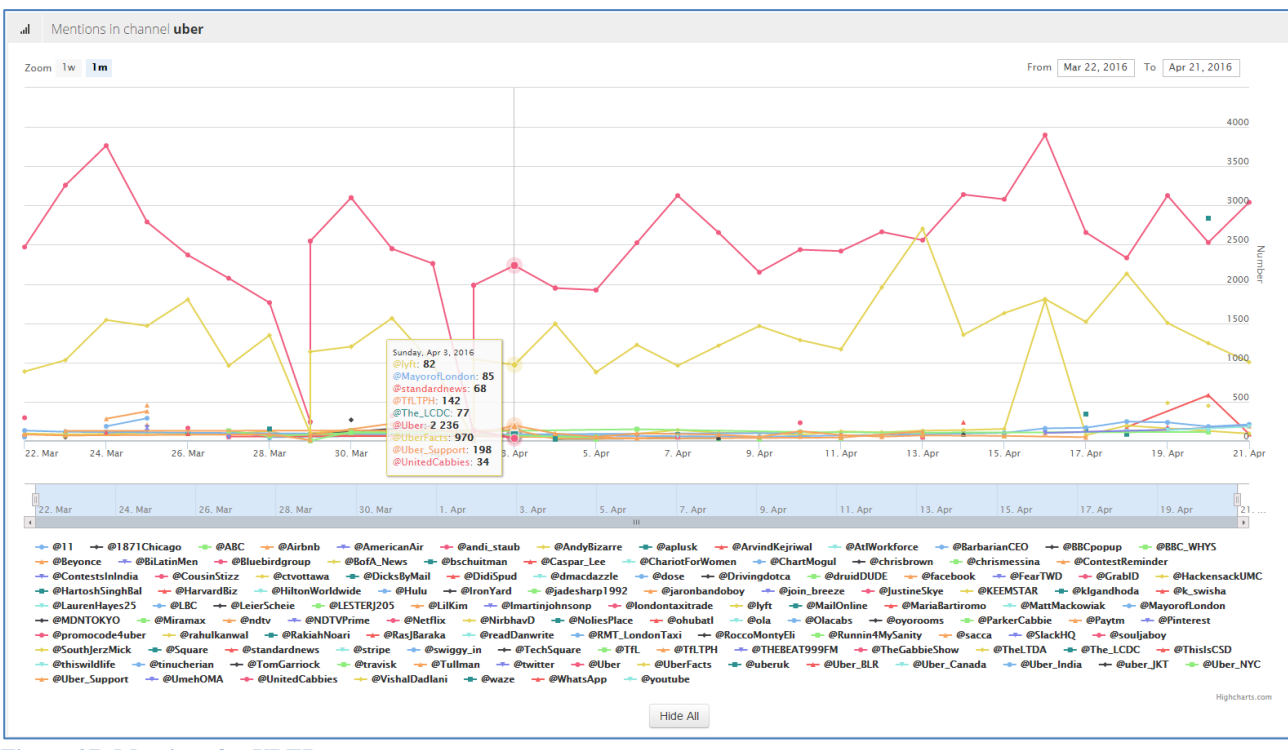

**Figura 27: Mentions for UBER**

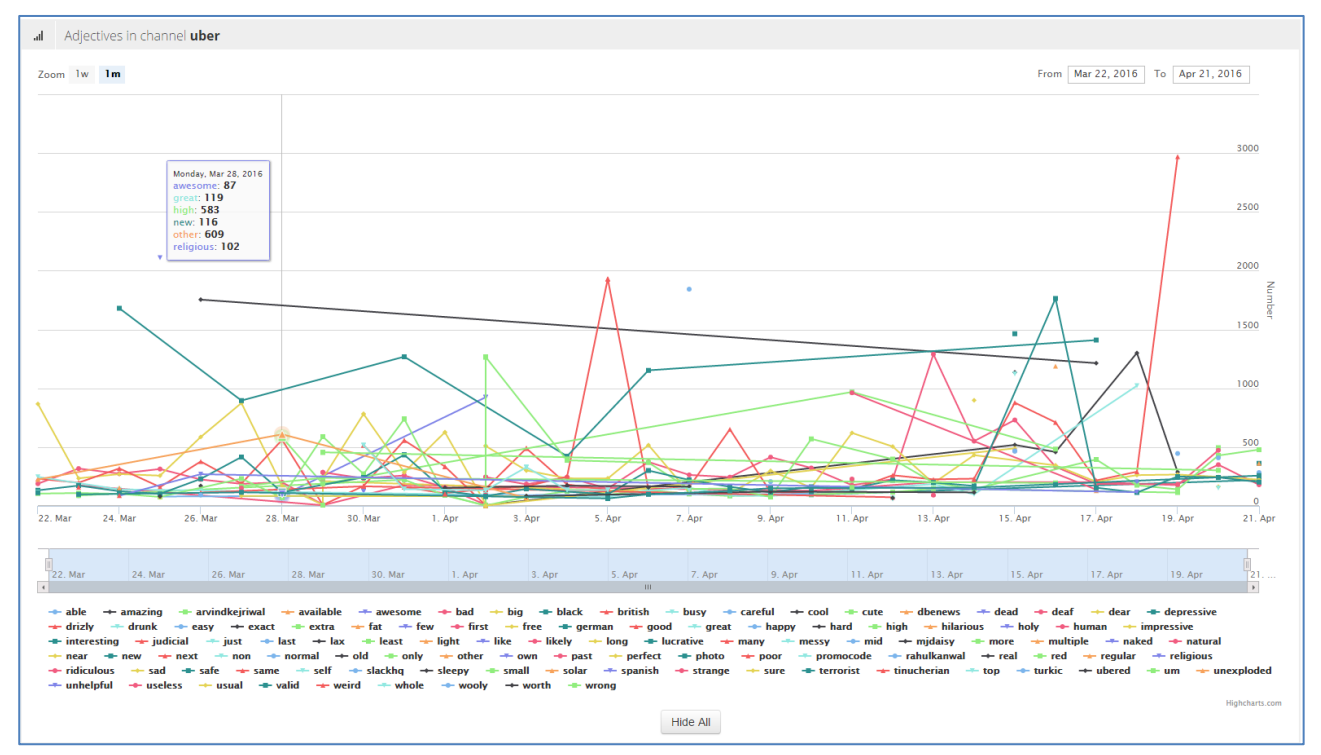

**Figura 28: Adjective for UBER**

## <span id="page-29-0"></span>**3.2.2 Sentiment Analysis**

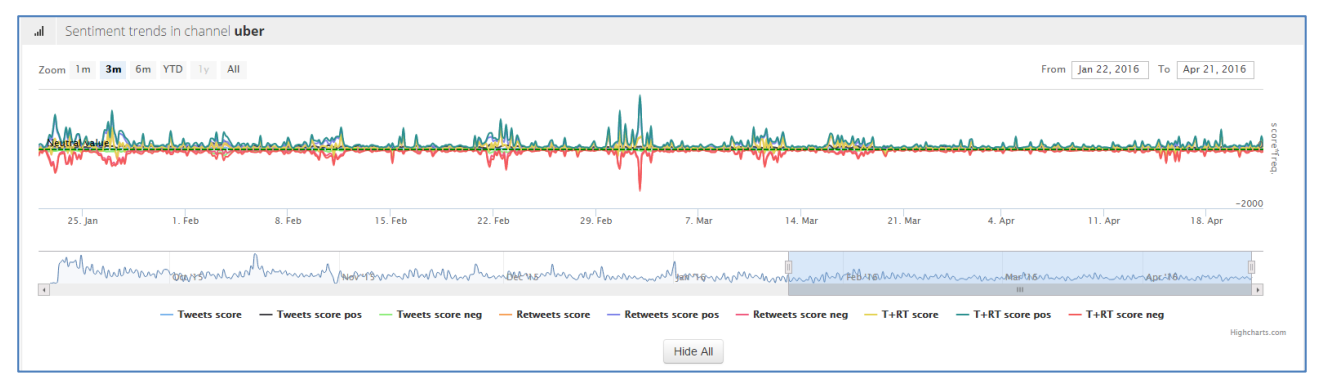

**Figura 29: Sentiments trends in UBER**

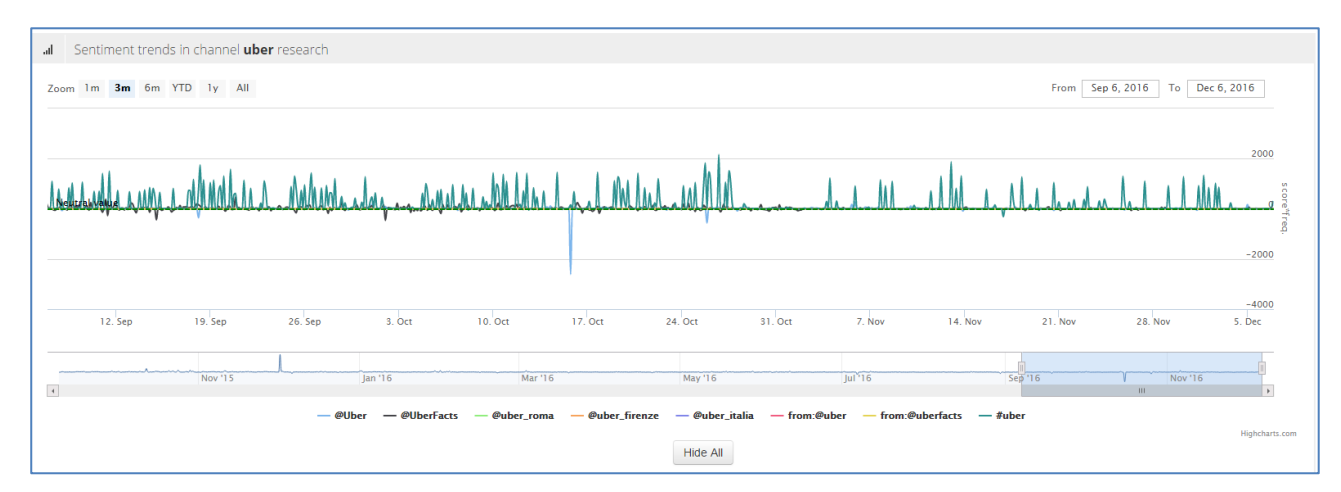

**Figura 30: Sentiments trend in UBER researches**

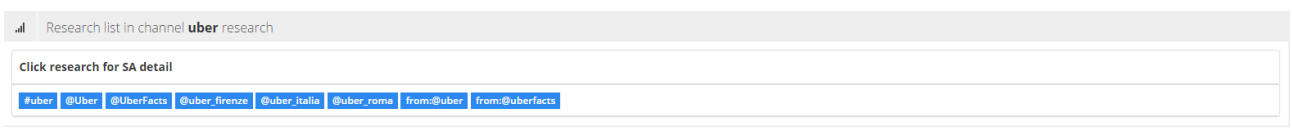

#### **Figura 31: Sentiments resarch details**

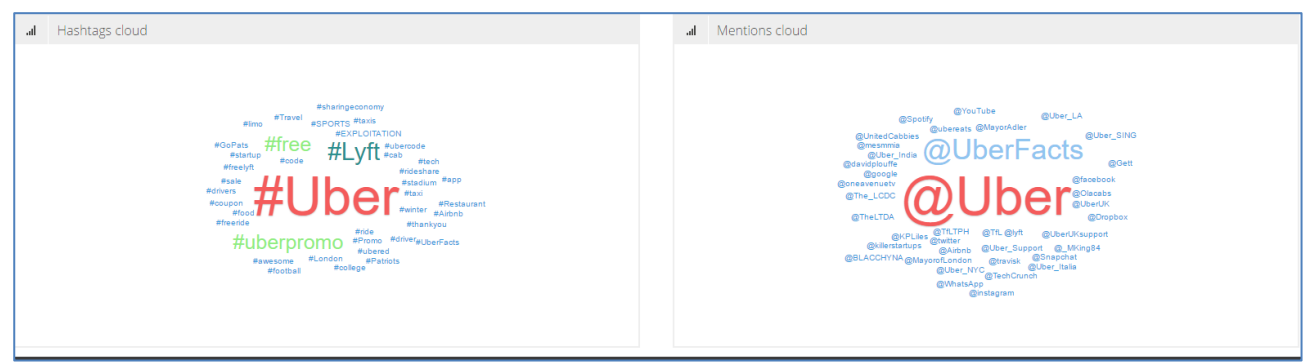

**Figura 32: Word cloud**

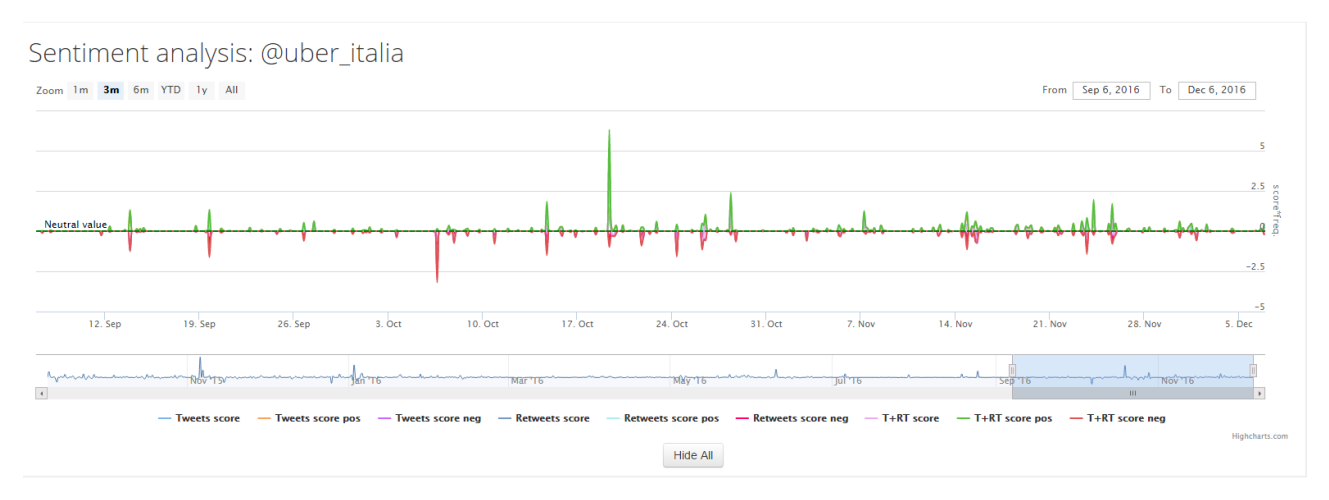

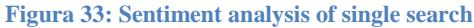

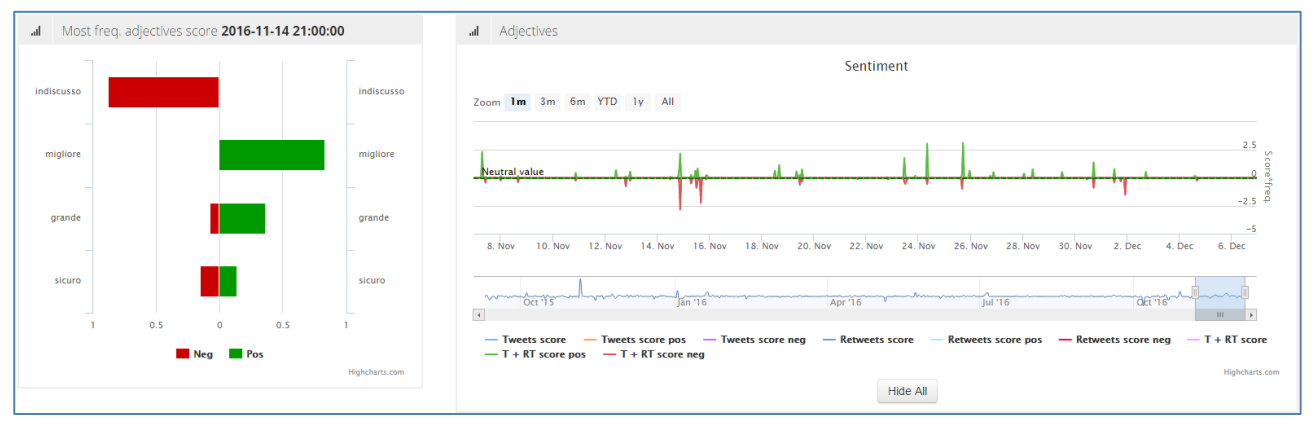

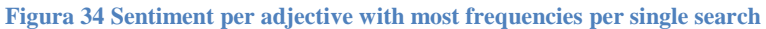

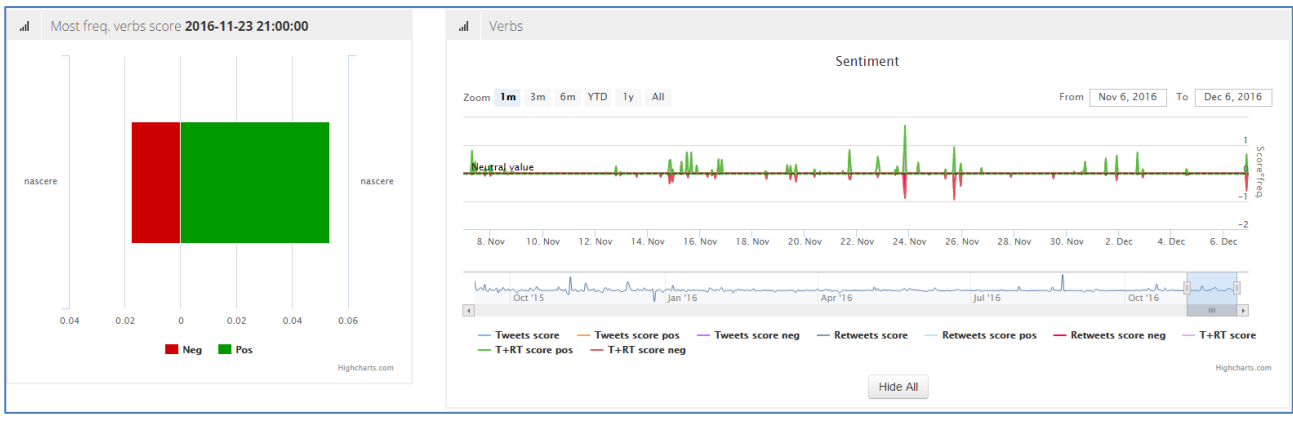

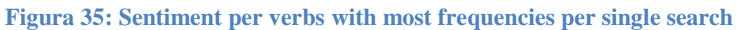

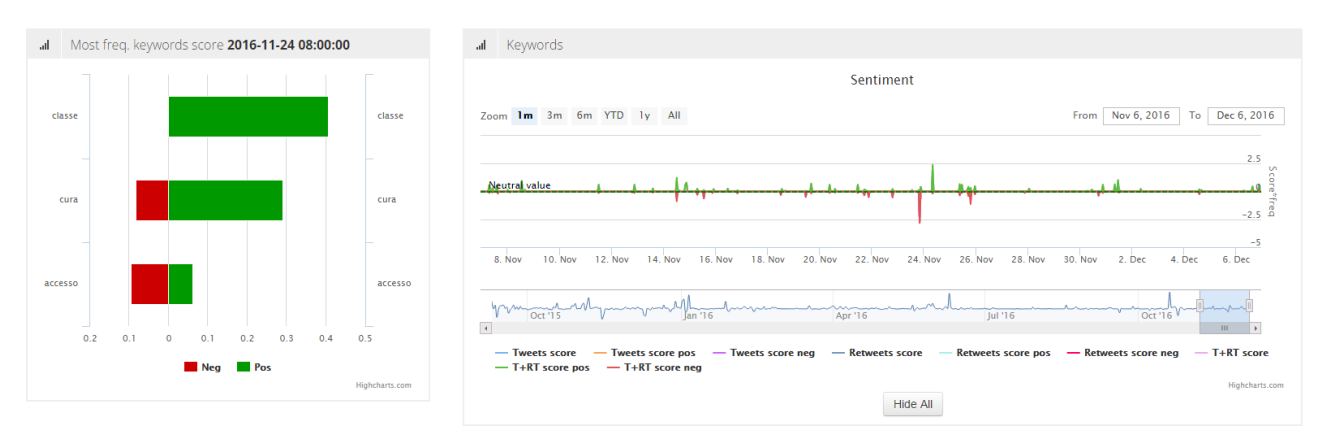

**Figura 36: Sentiment per keywords with most frequencies per single search**

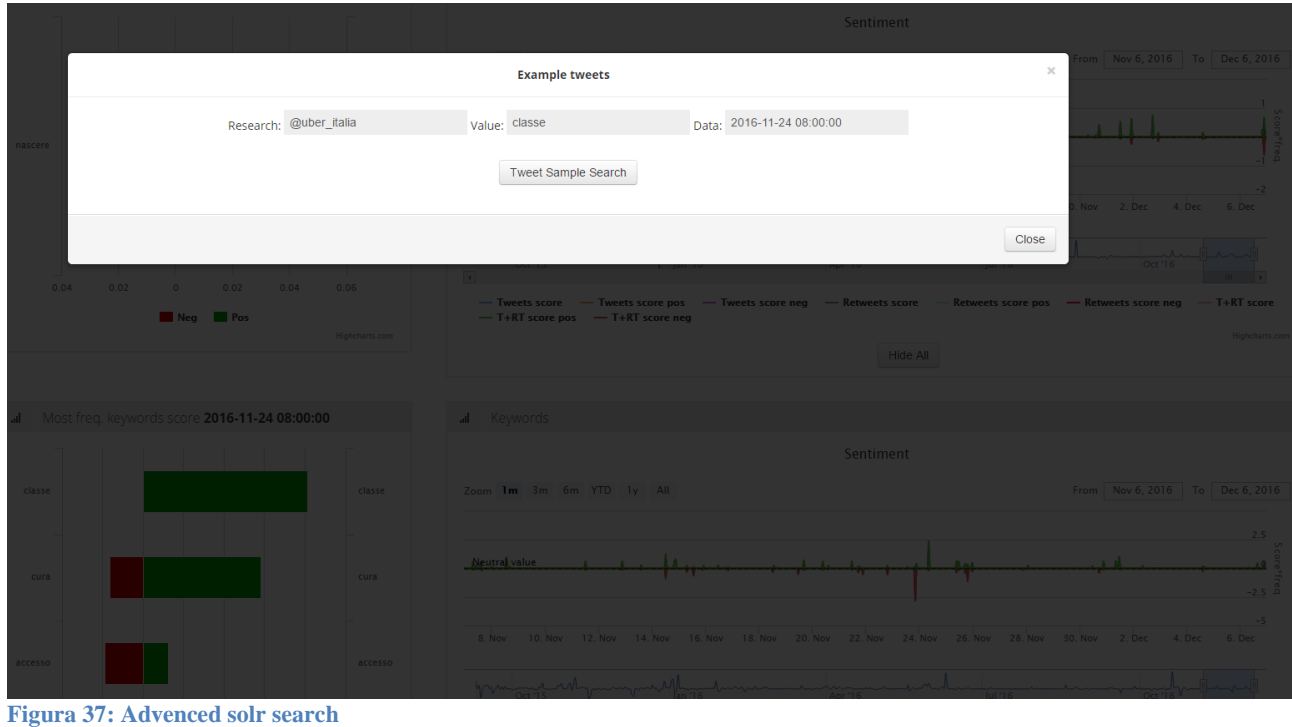

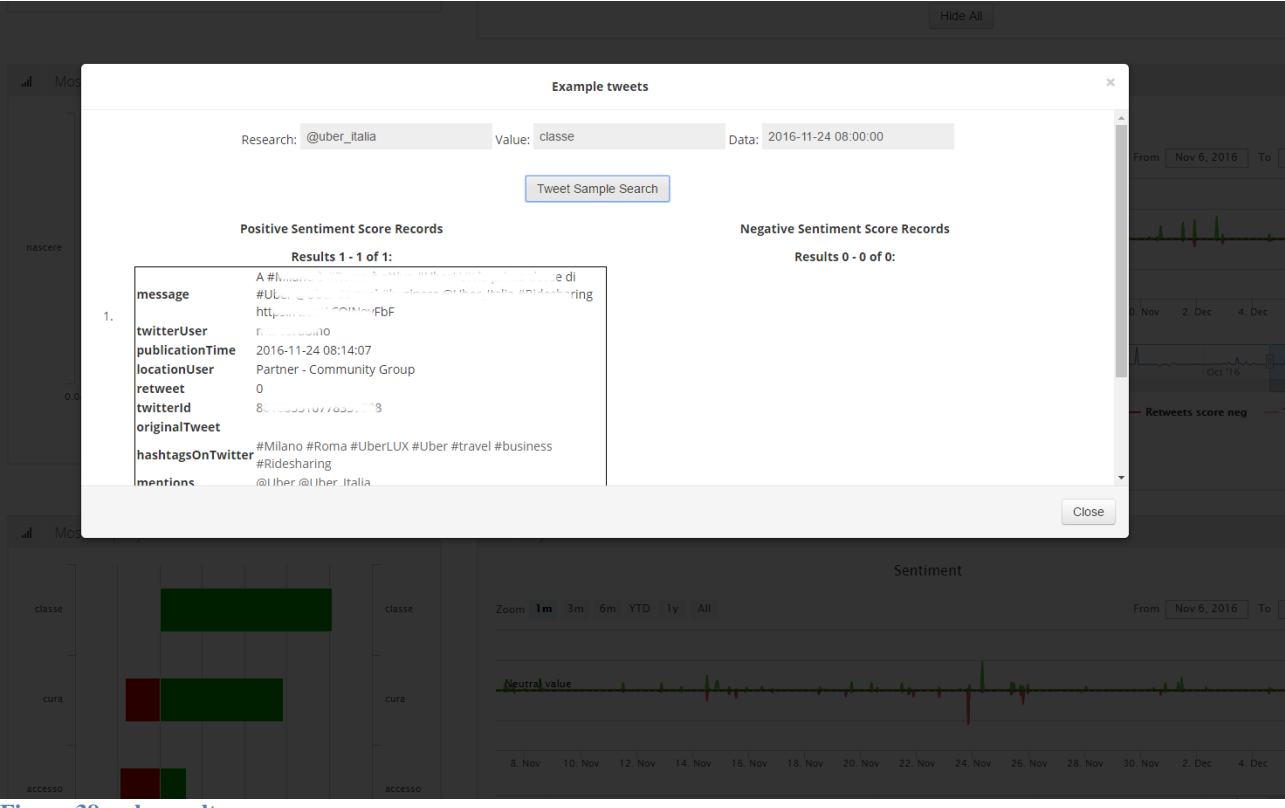

**Figura 38: solr result**

## <span id="page-32-0"></span>**4 Bibliografia**

[1] Ministero delle infrastrutture e dei trasporti: <http://scioperi.mit.gov.it/mit2/public/scioperi/ricerca>